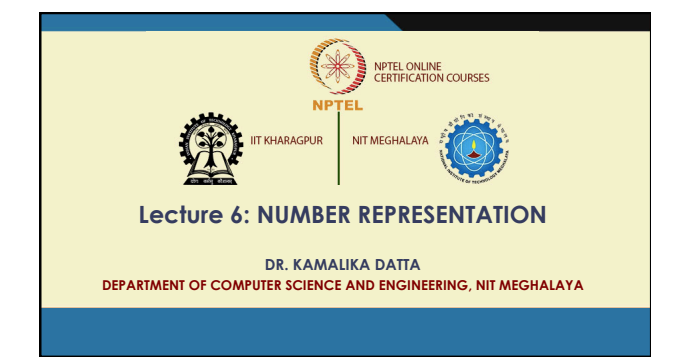

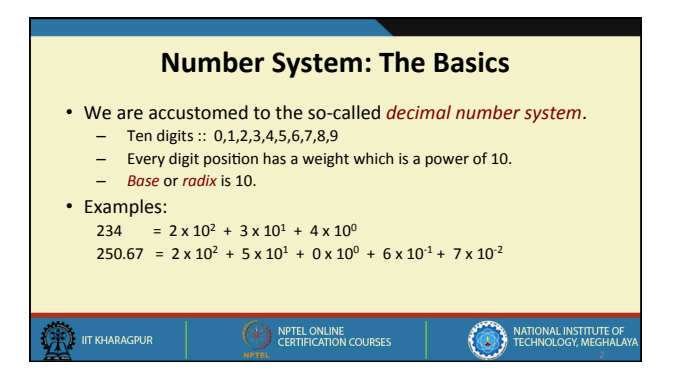

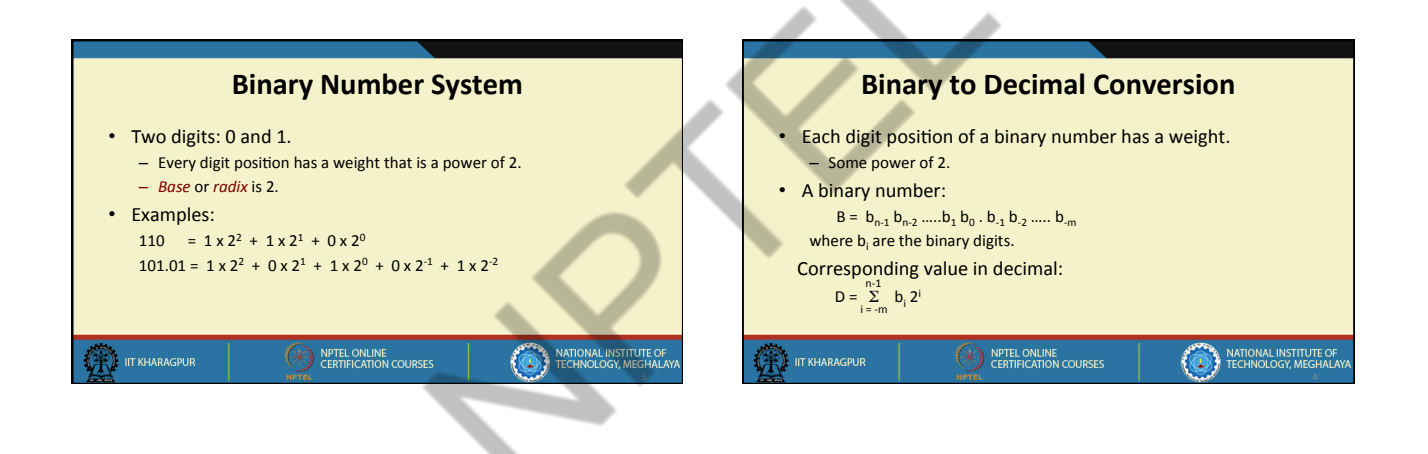

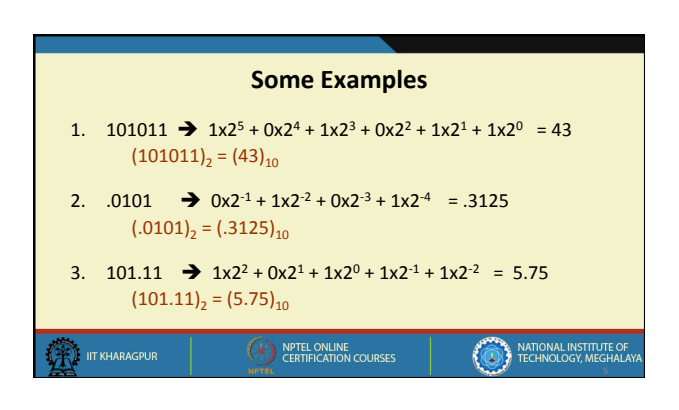

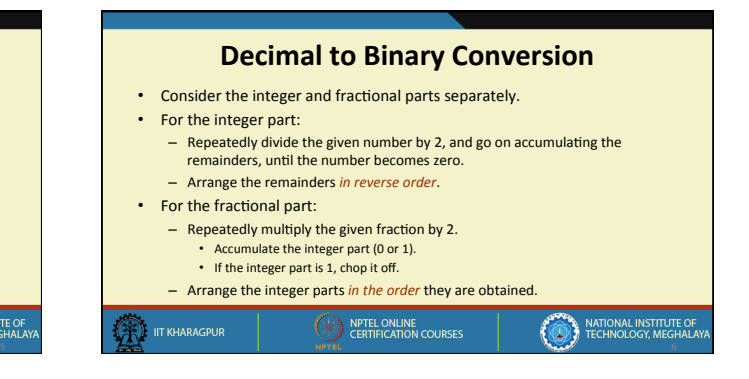

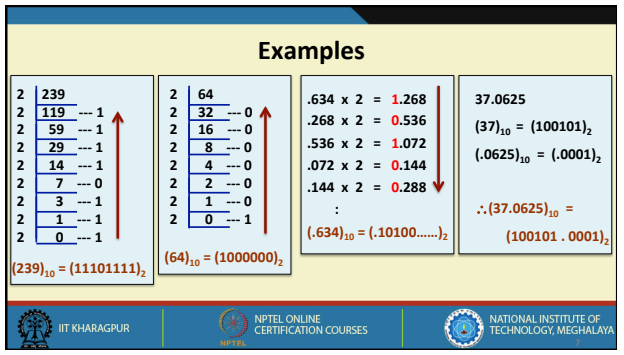

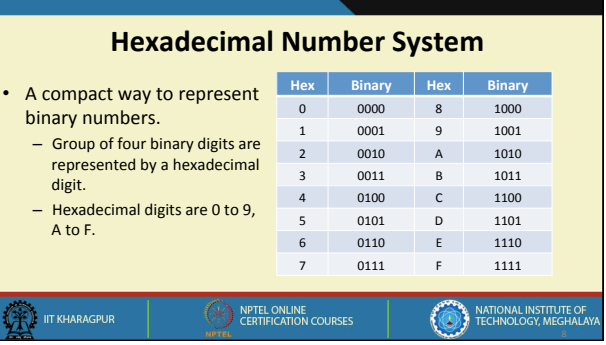

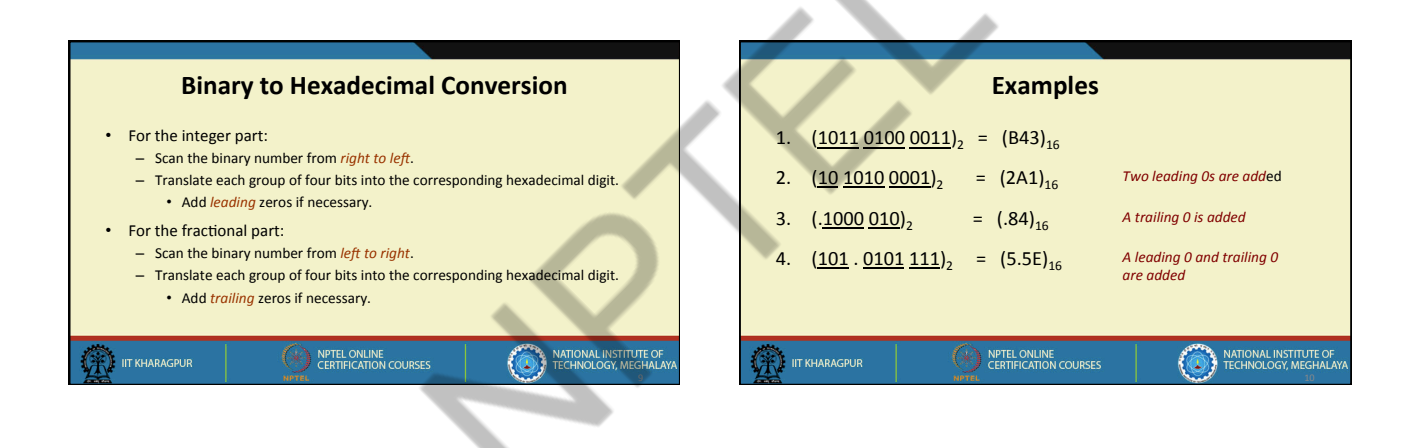

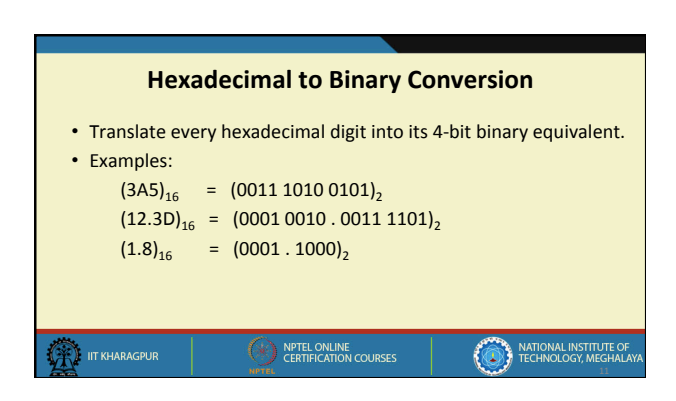

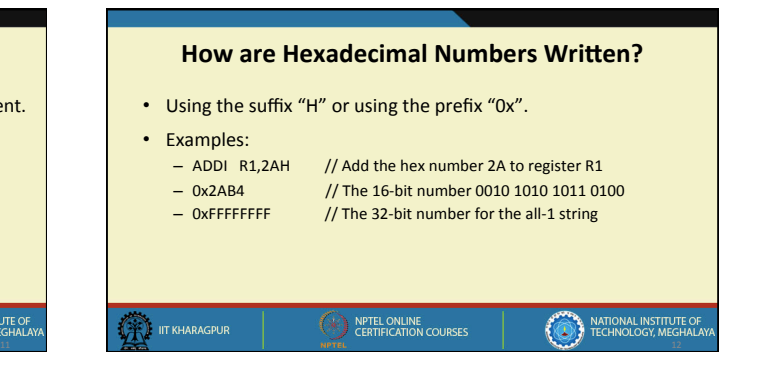

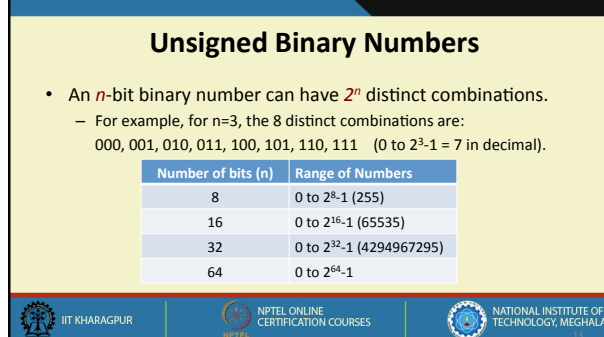

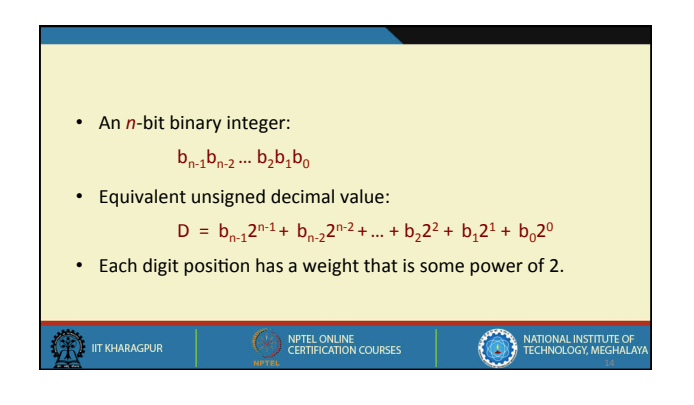

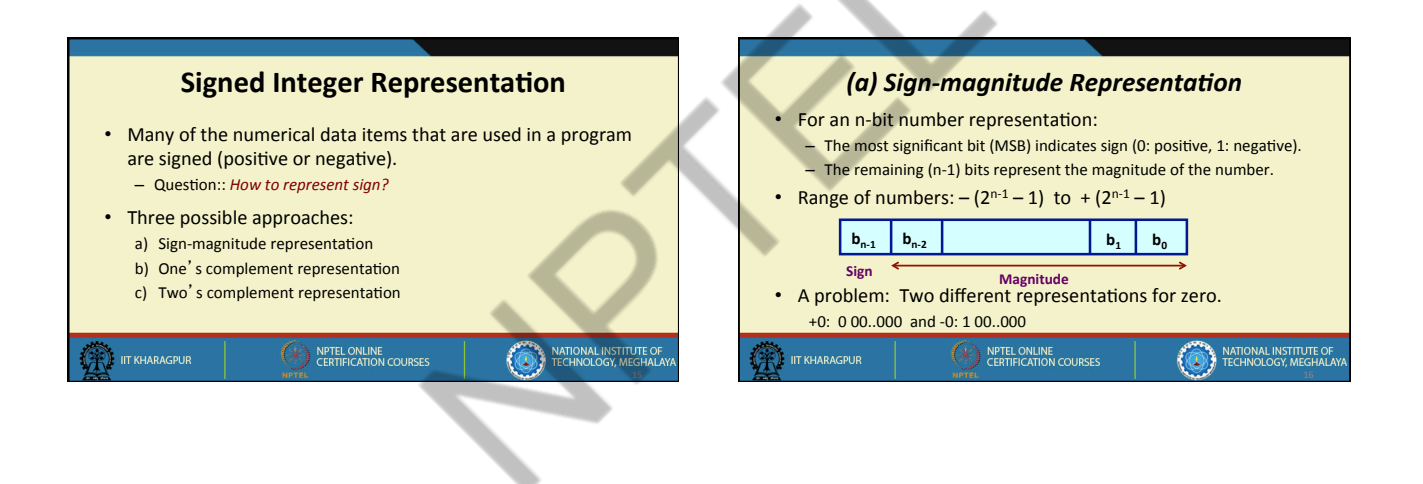

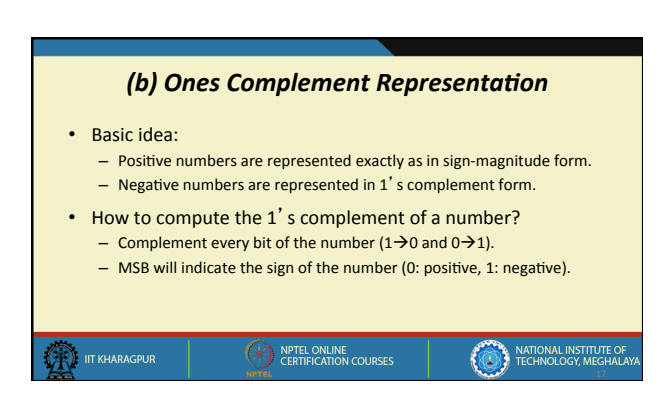

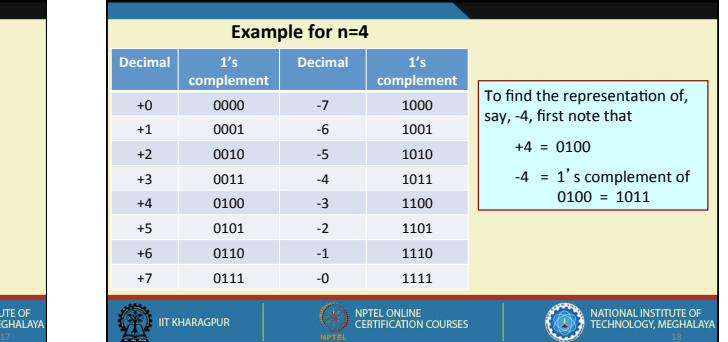

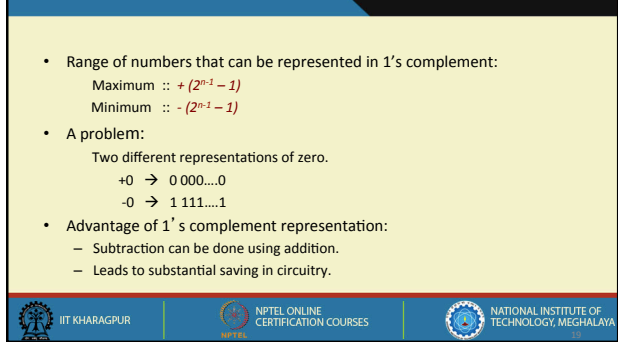

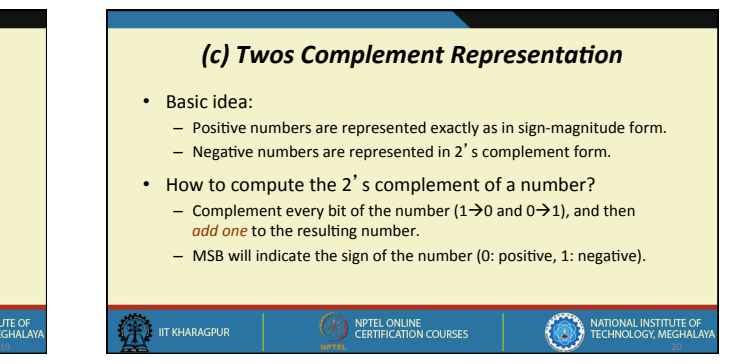

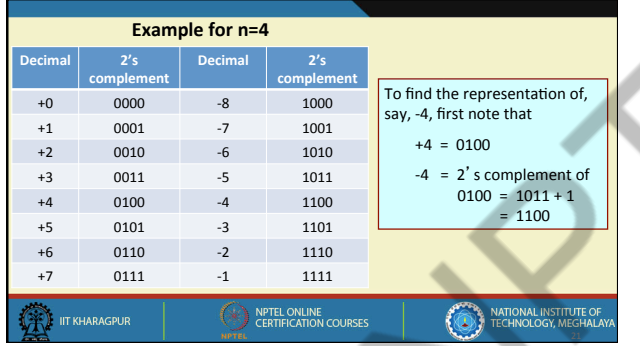

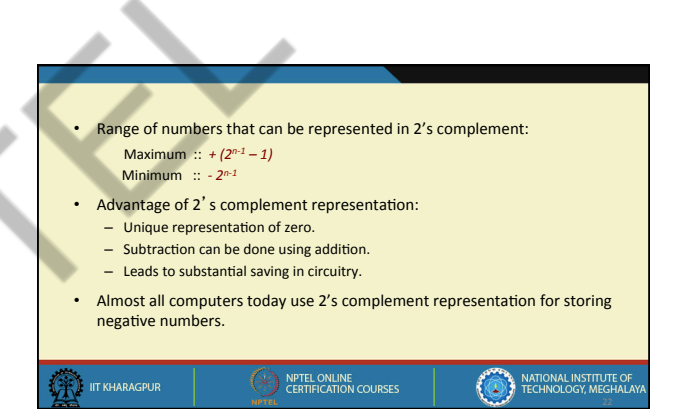

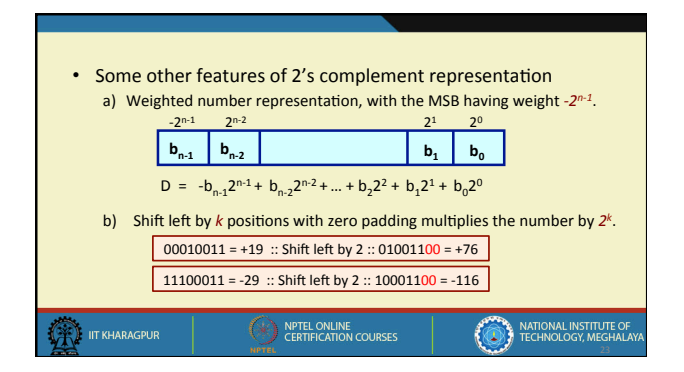

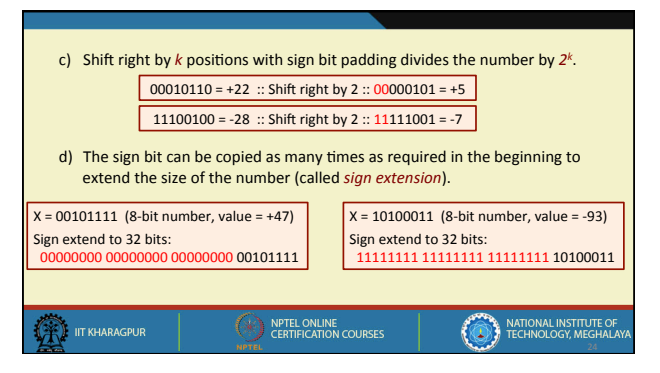

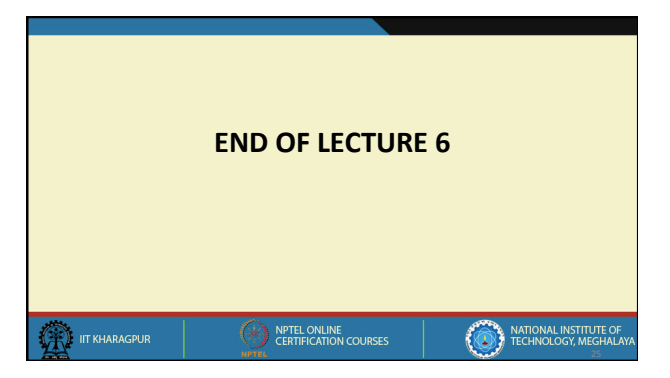

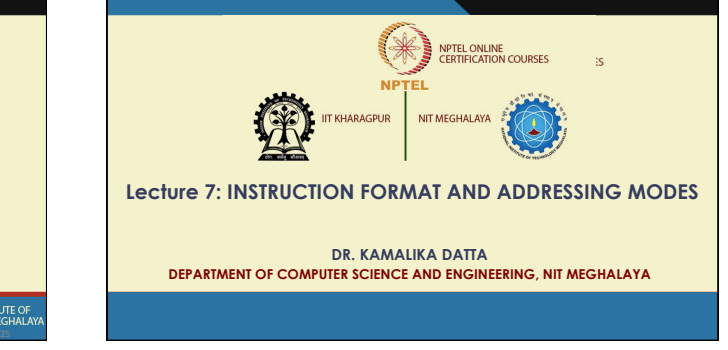

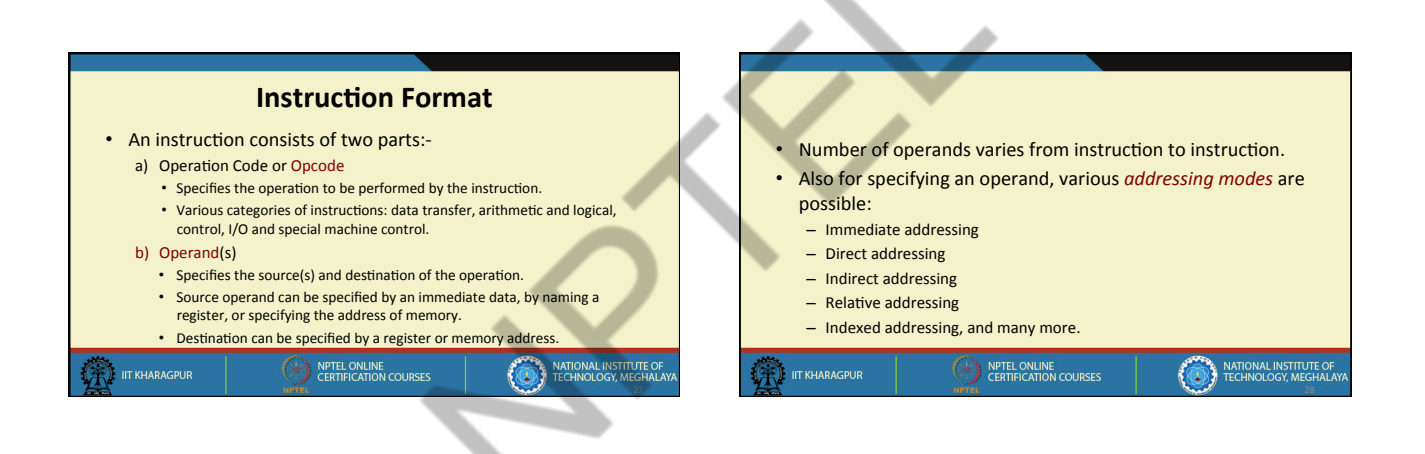

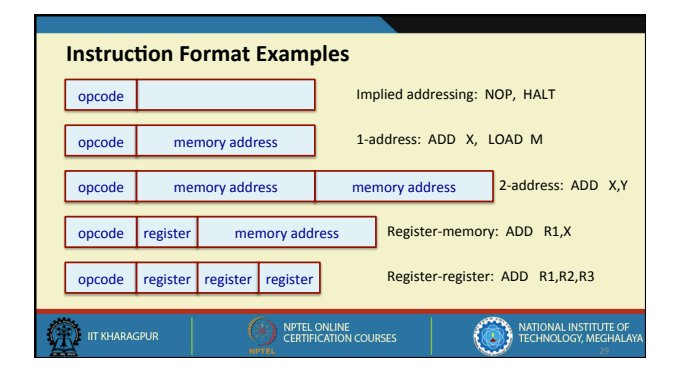

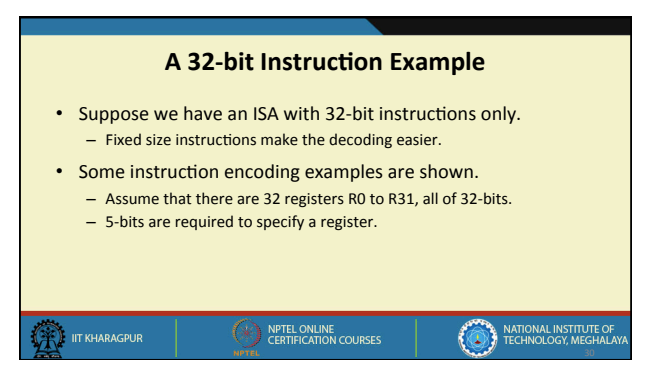

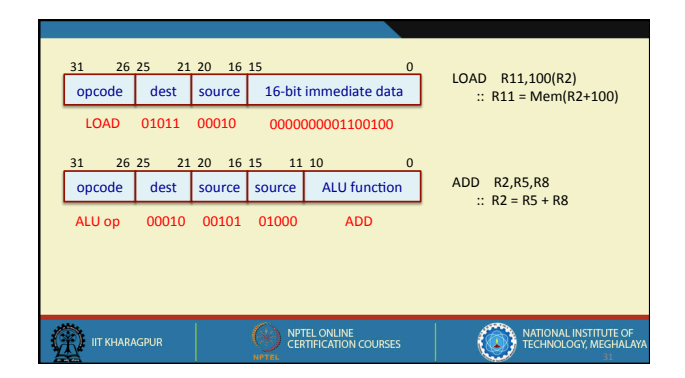

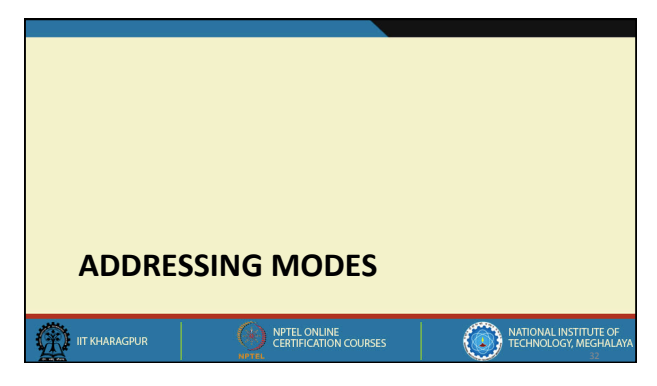

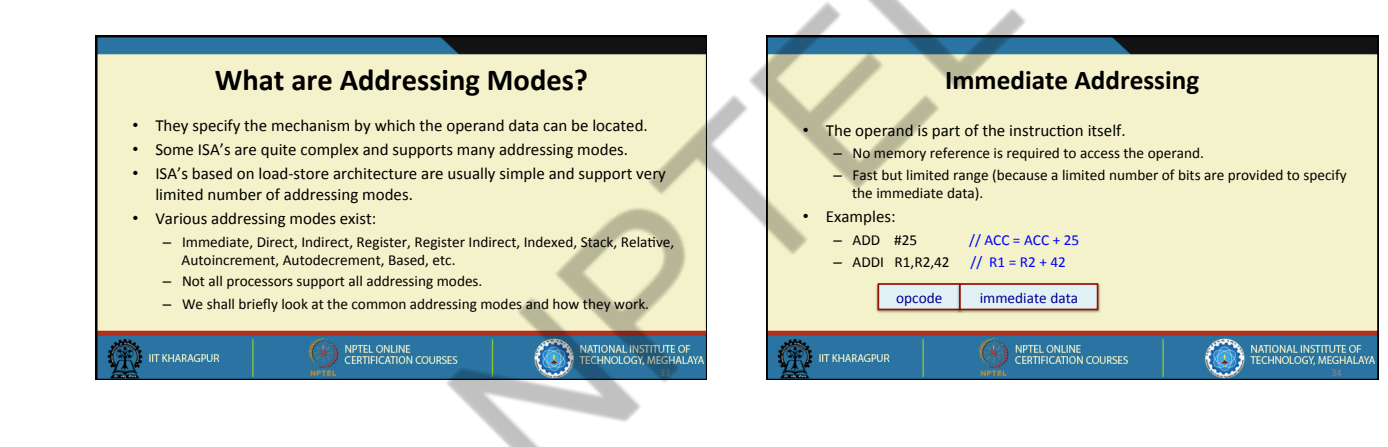

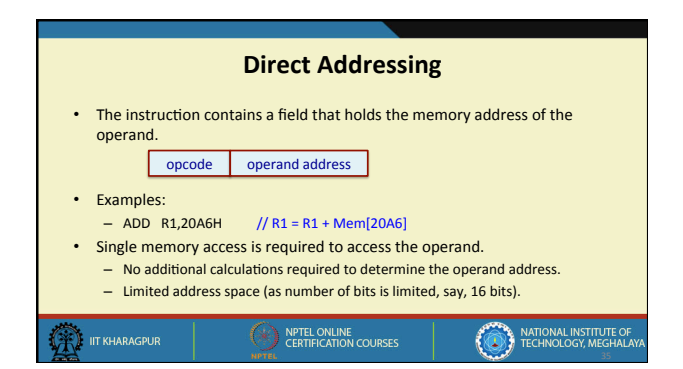

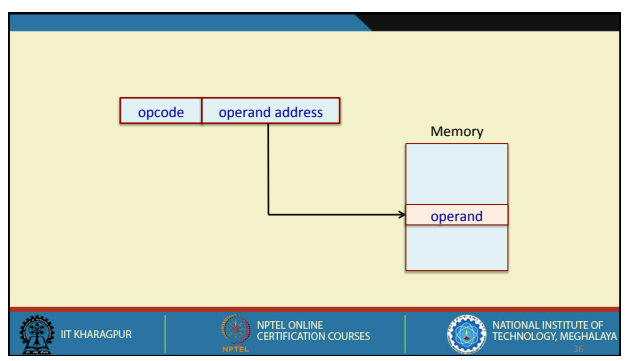

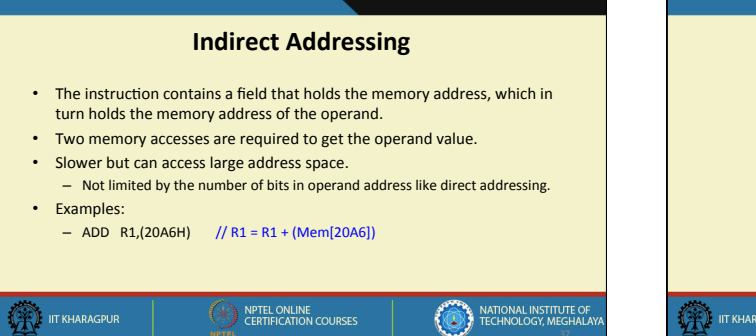

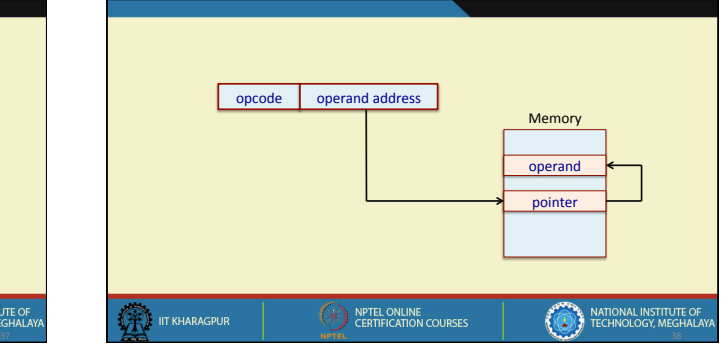

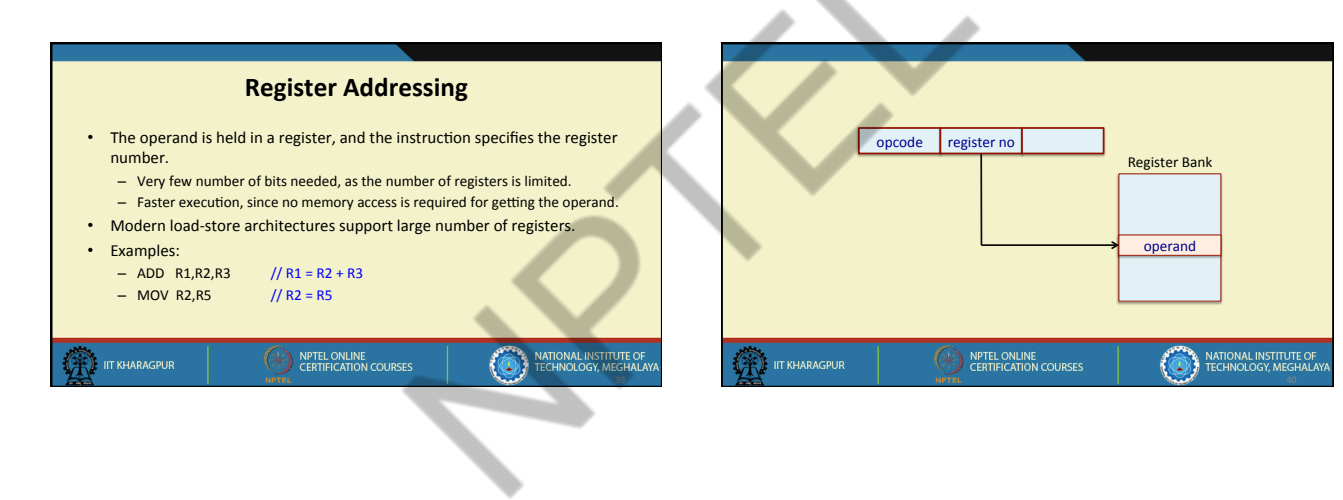

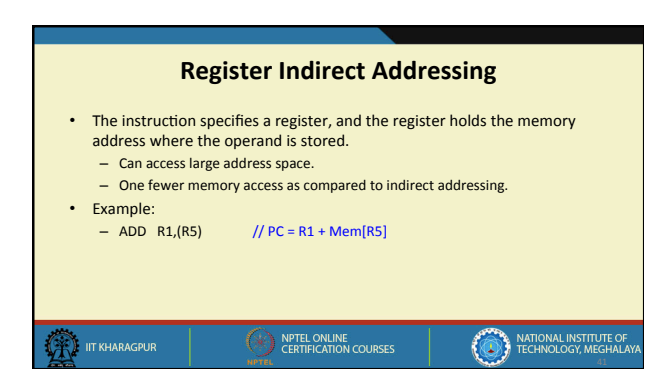

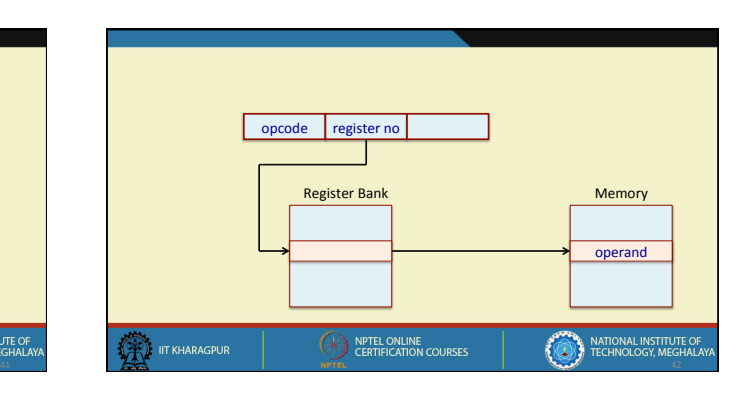

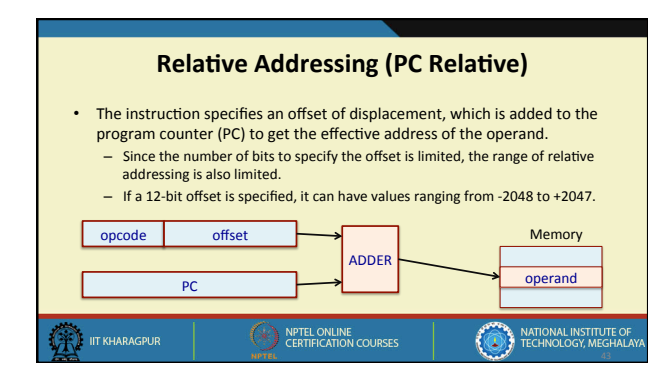

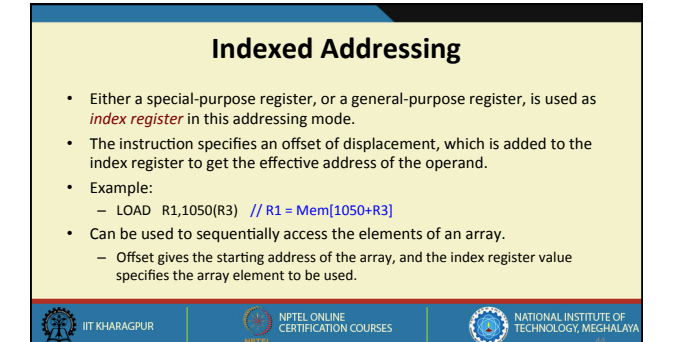

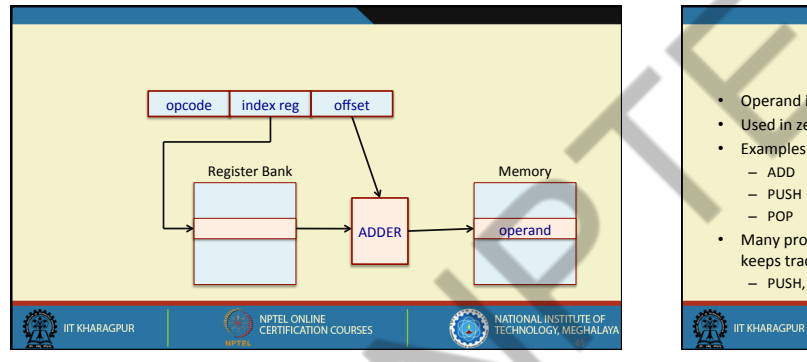

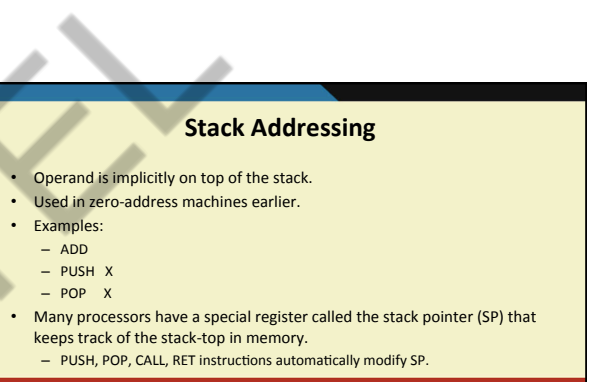

NPTEL ONLINE<br>CERTIFICATION COURSES

NATIONAL INSTITUTE OF

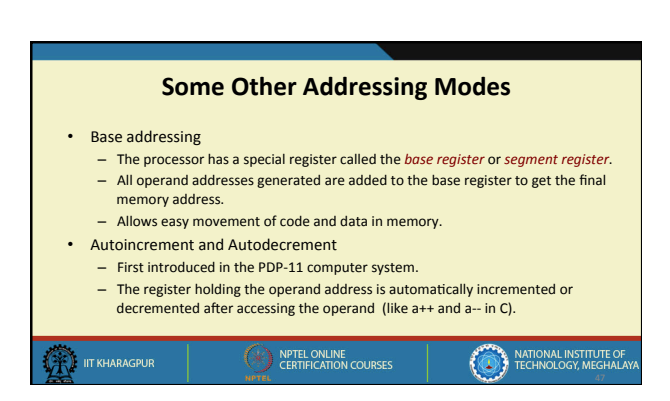

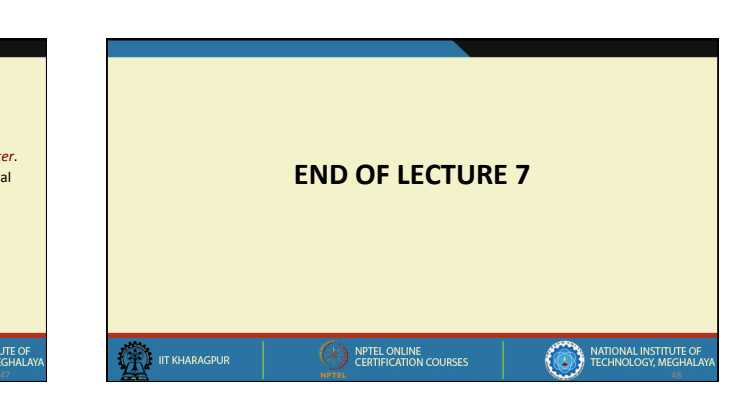

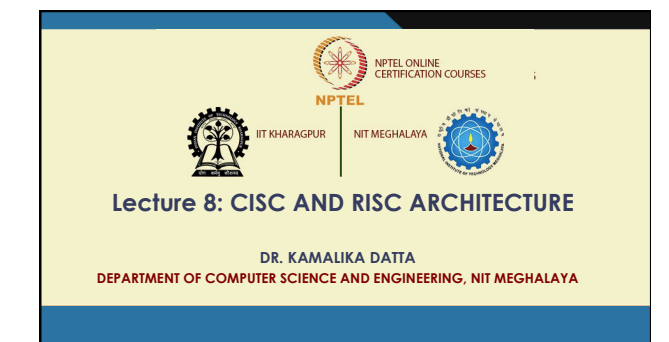

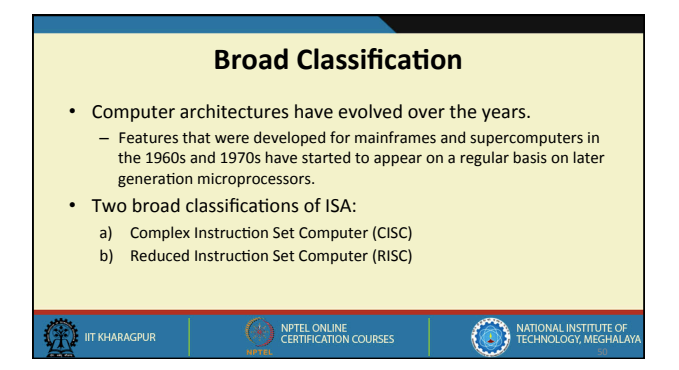

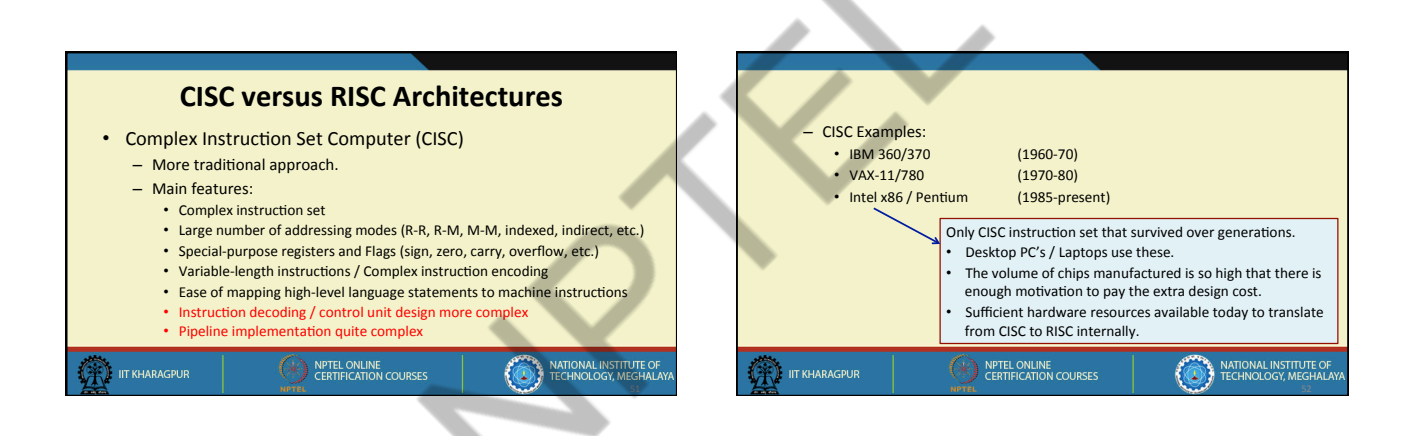

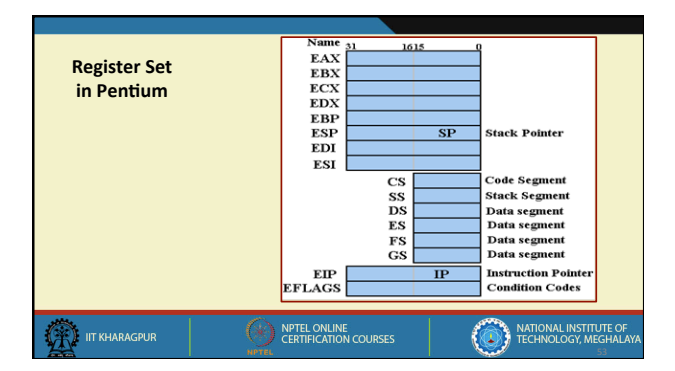

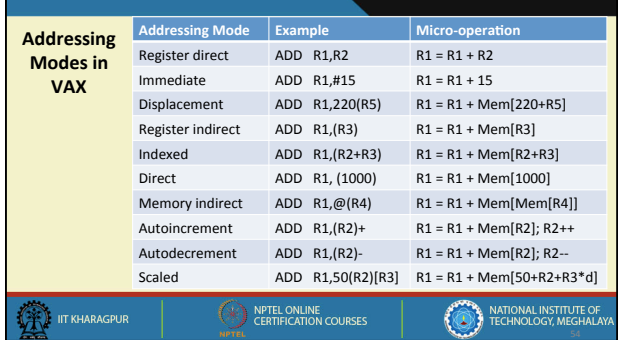

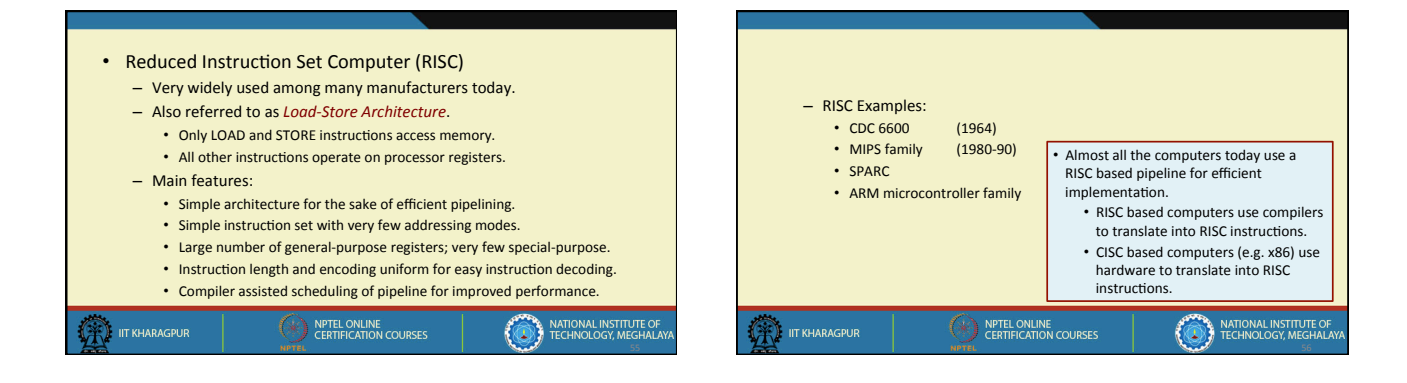

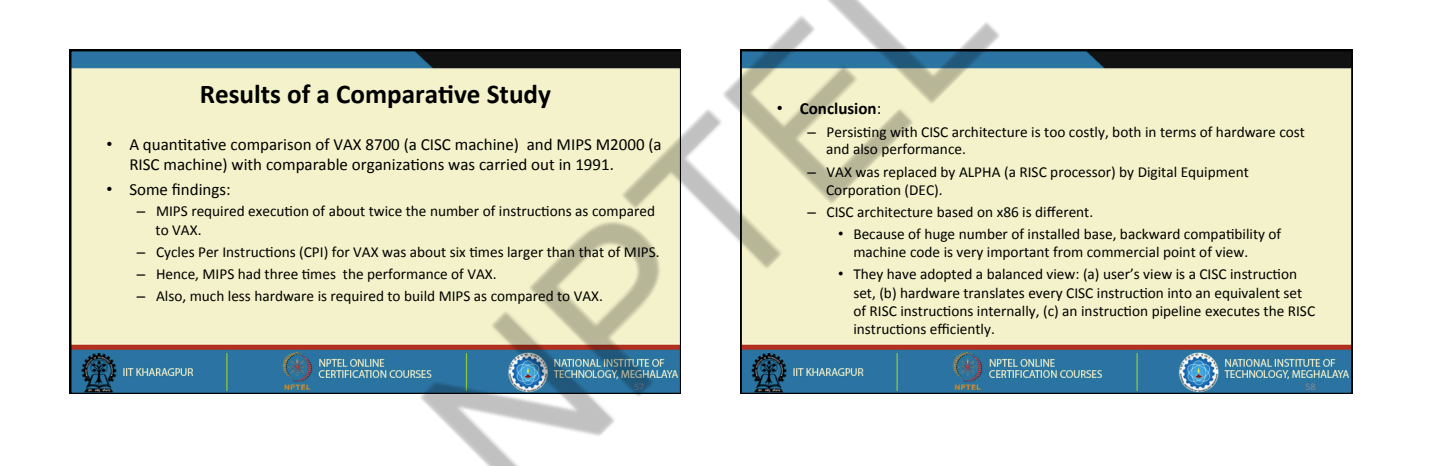

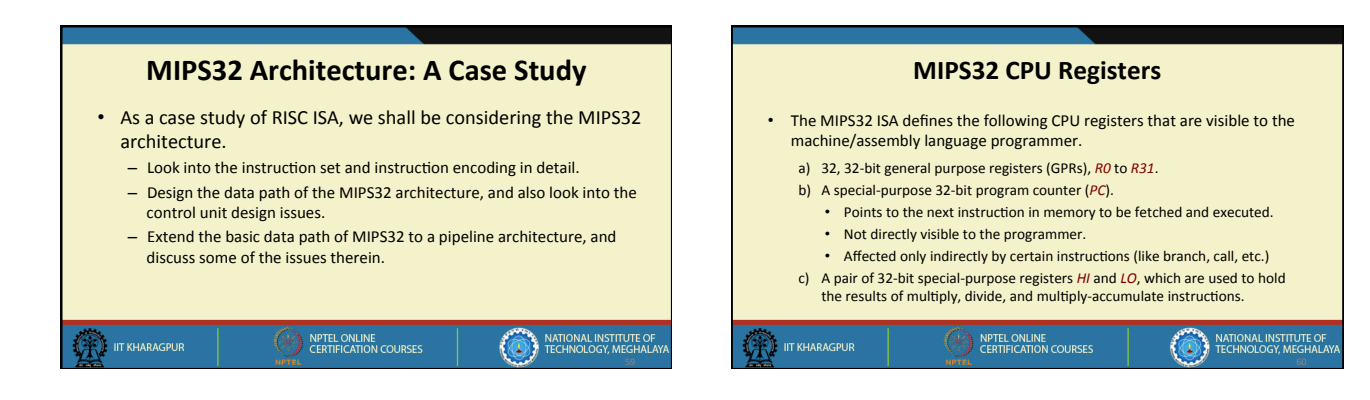

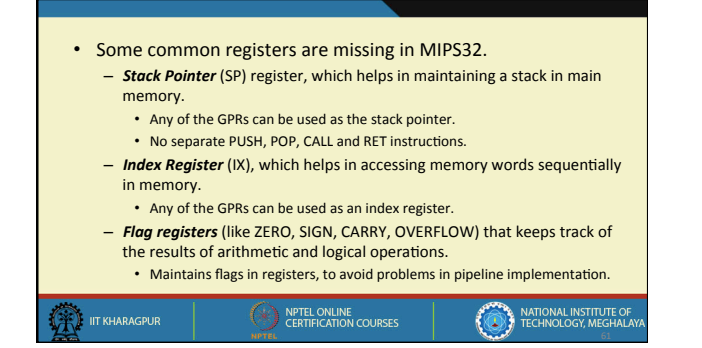

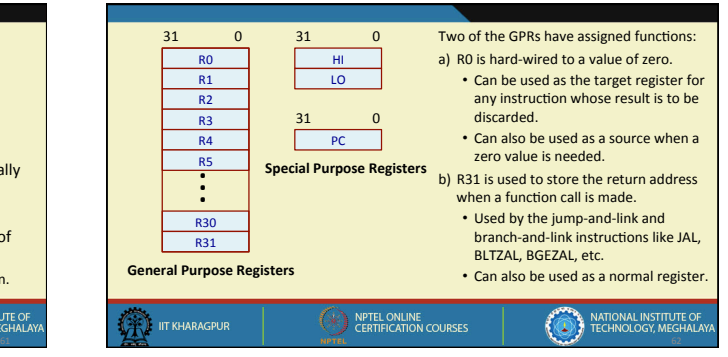

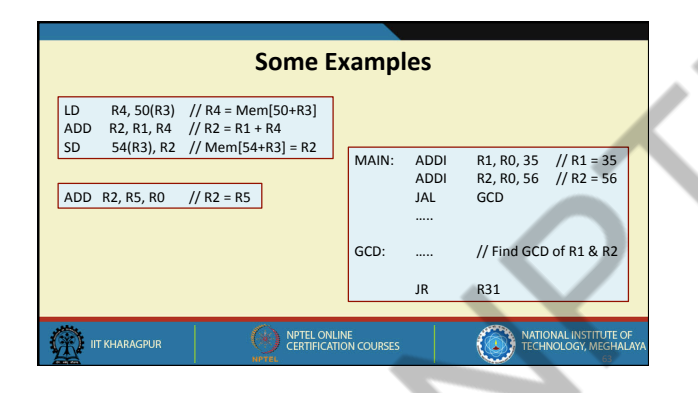

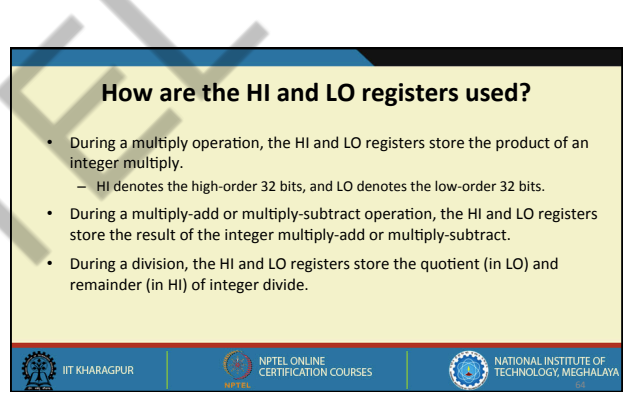

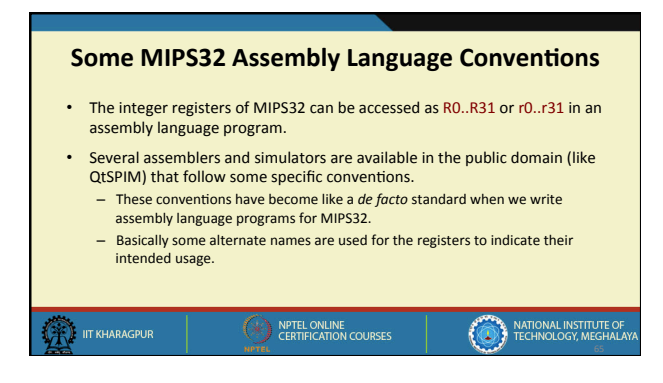

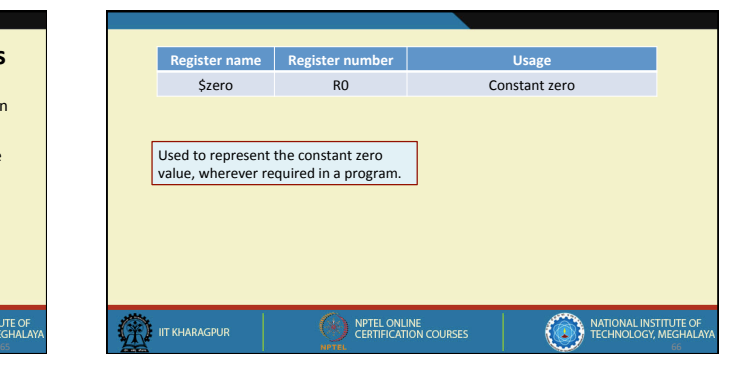

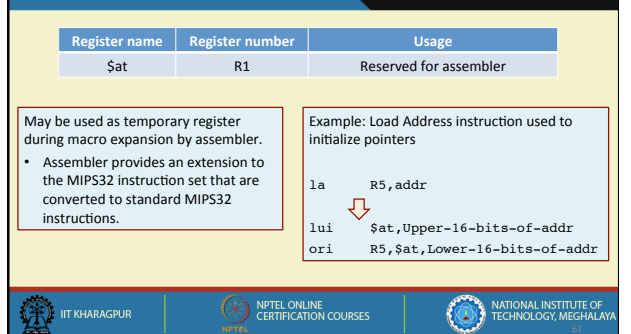

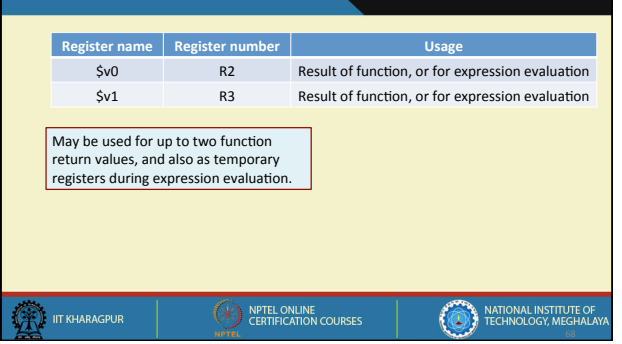

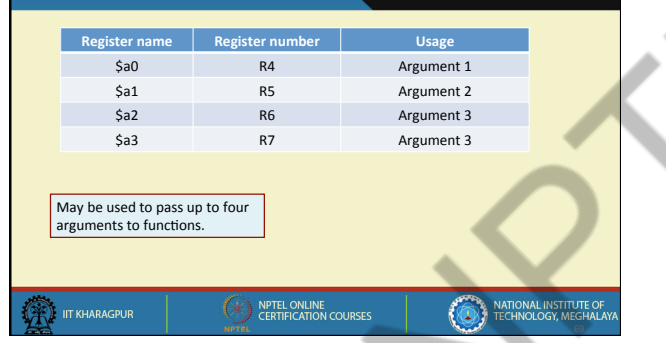

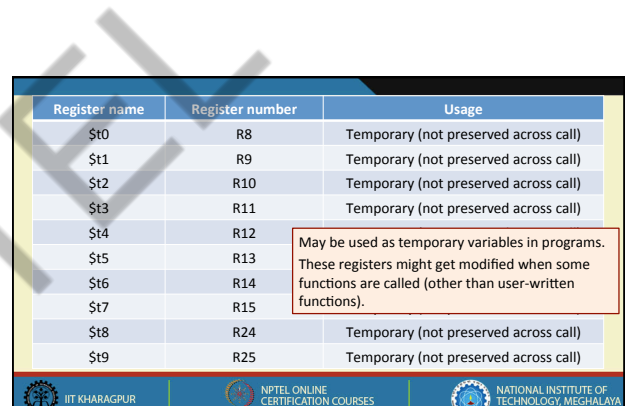

A

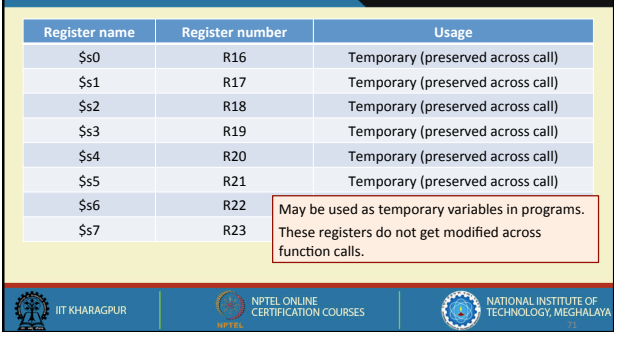

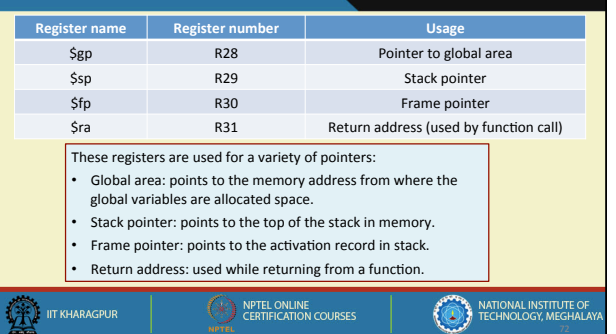

**70** 200

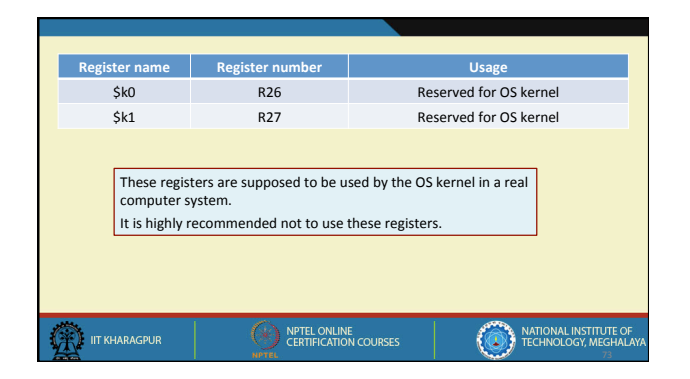

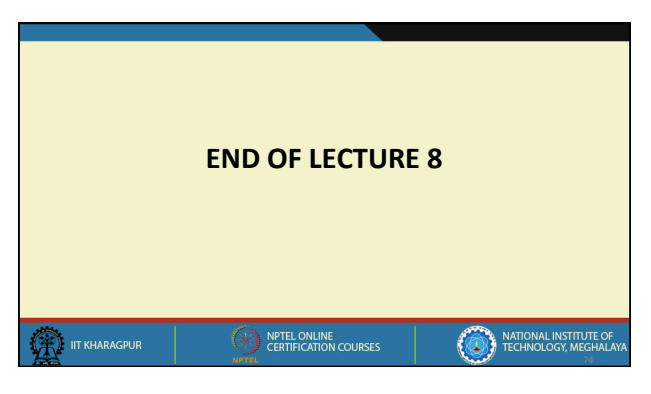

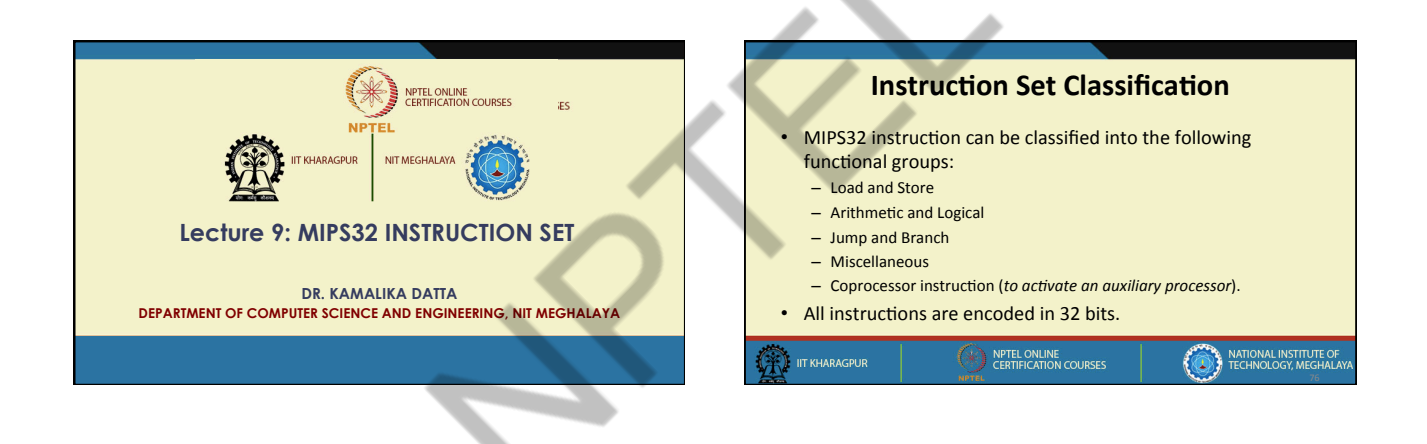

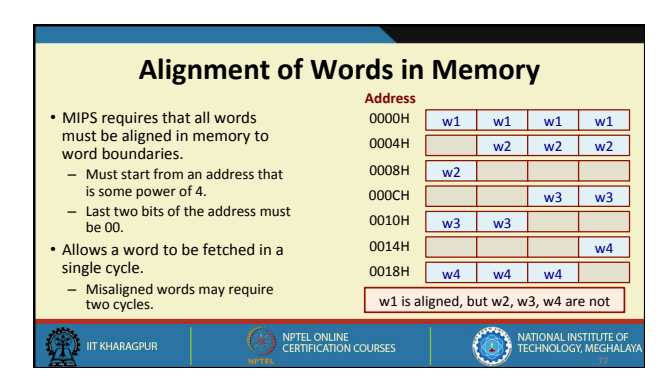

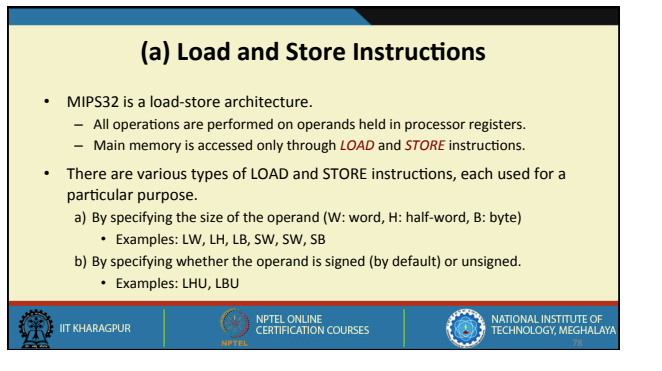

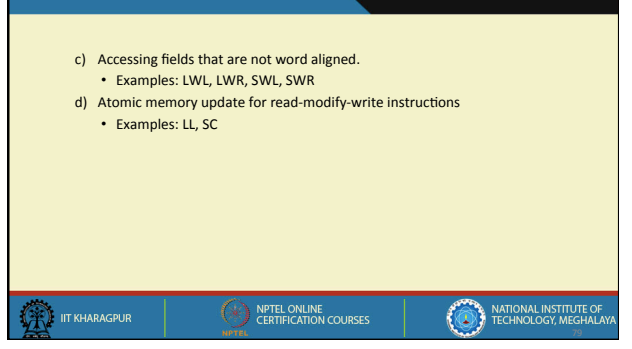

## Data sizes that can be accessed through LOAD and STORE

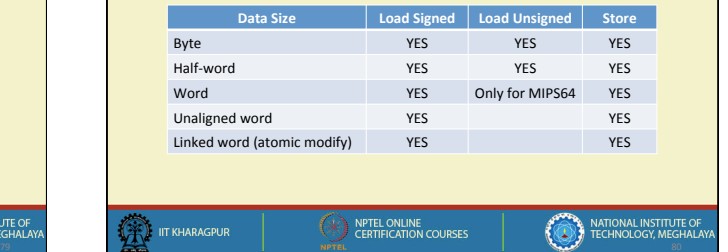

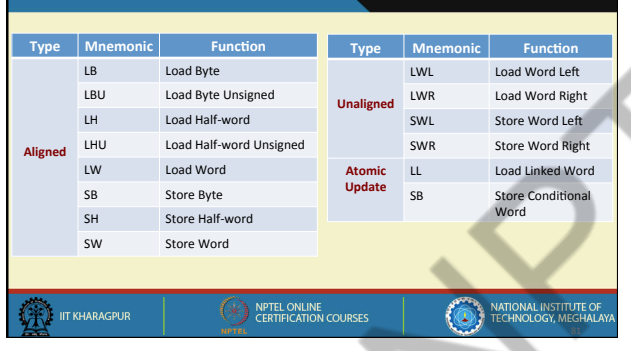

Ø

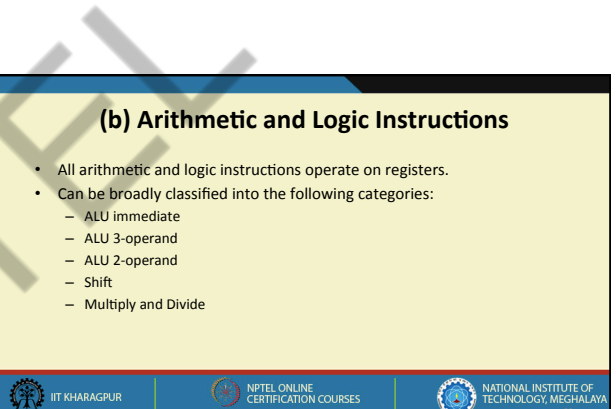

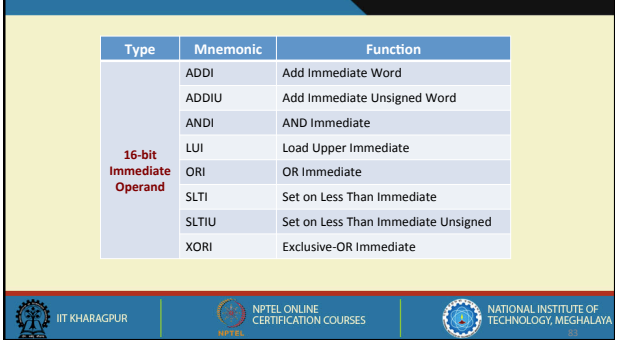

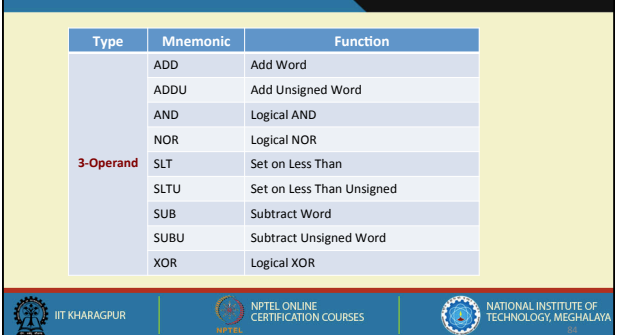

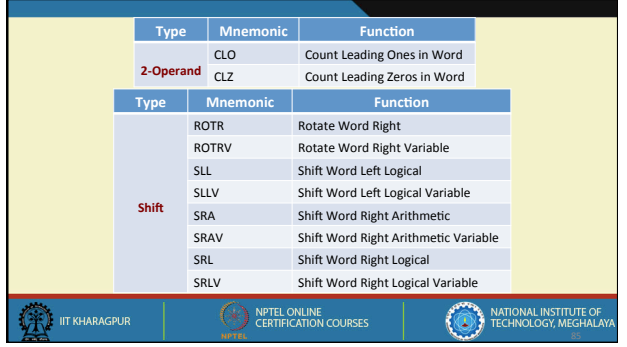

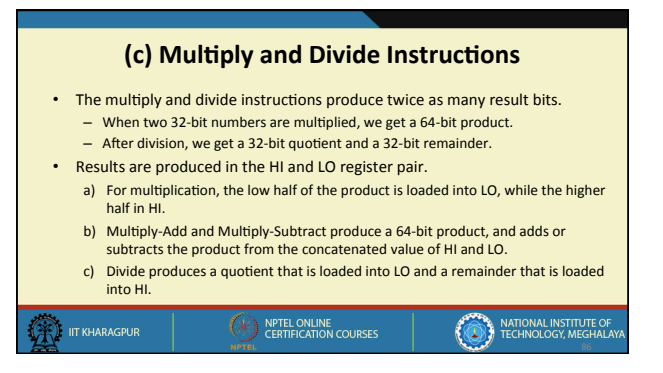

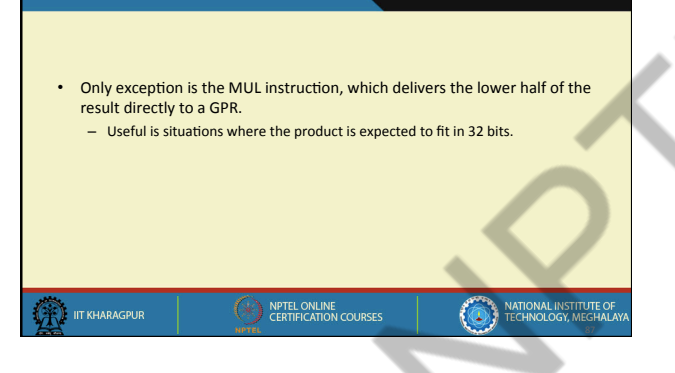

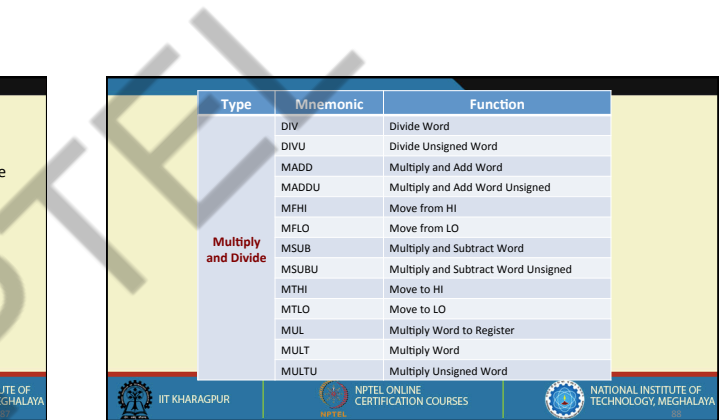

⊿

a.

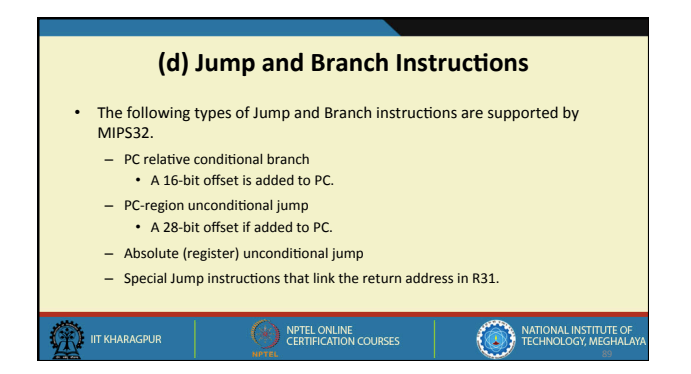

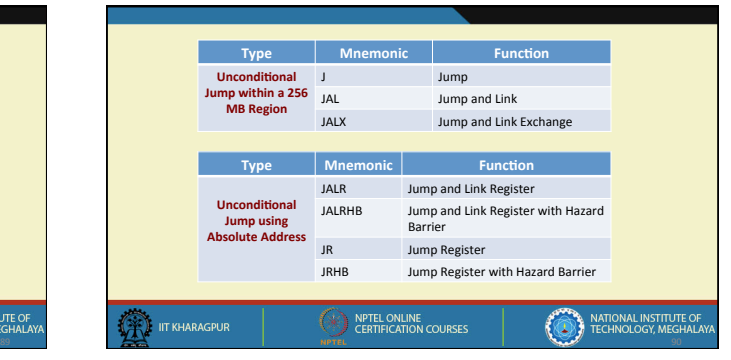

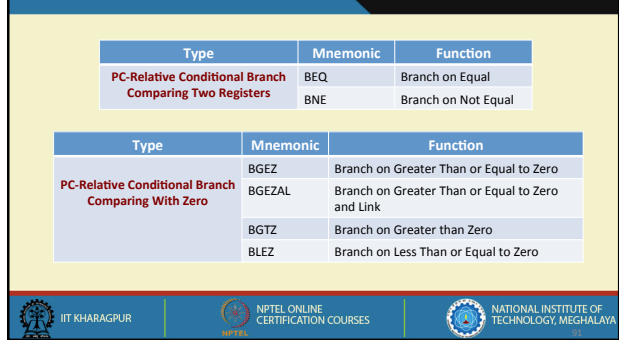

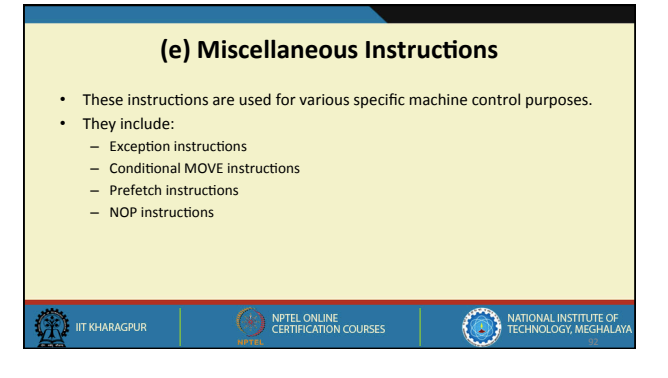

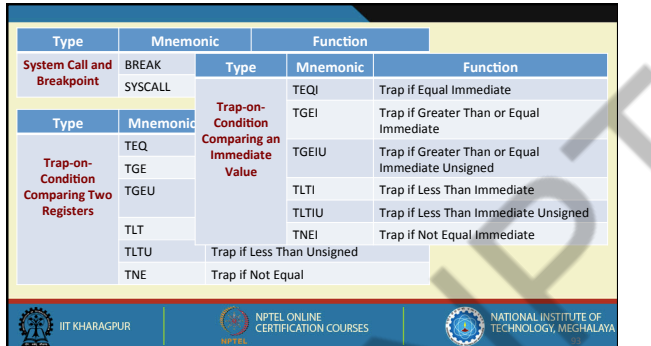

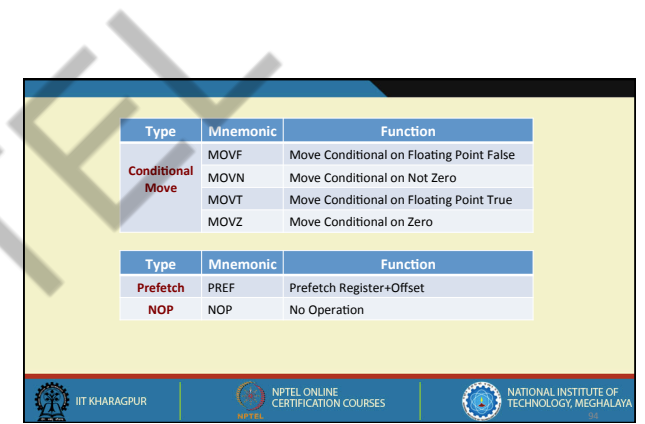

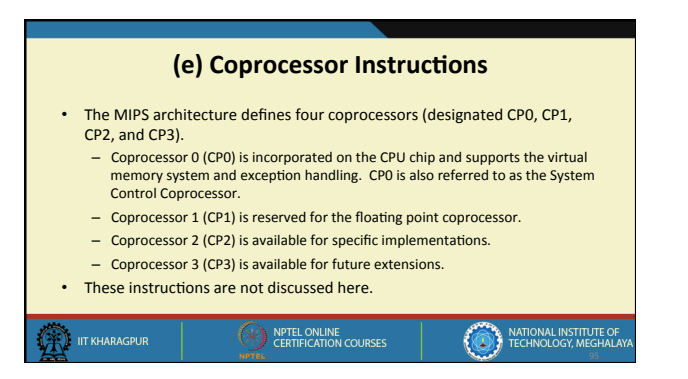

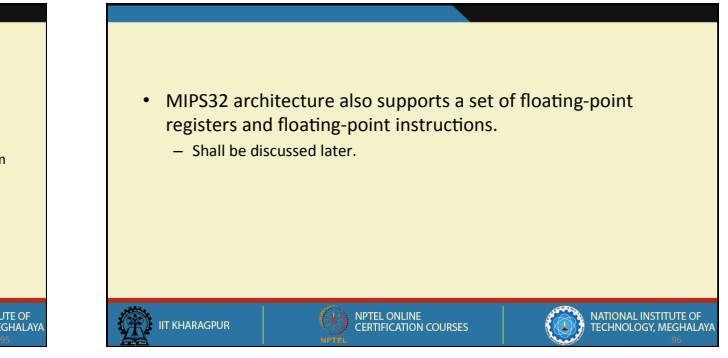

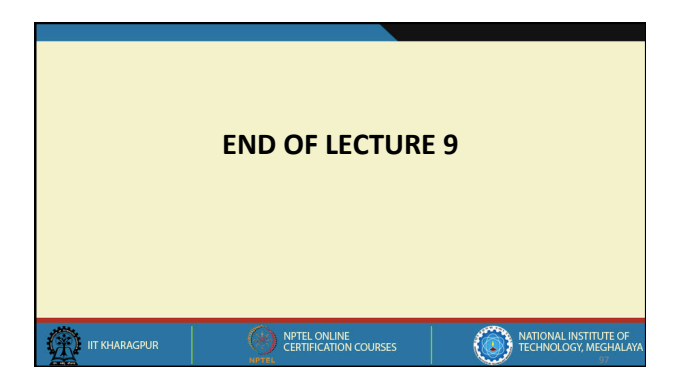

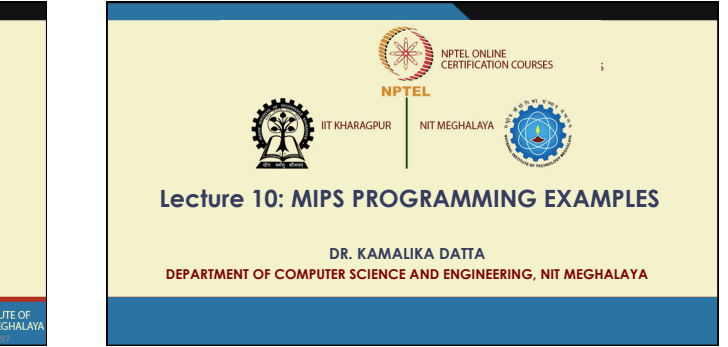

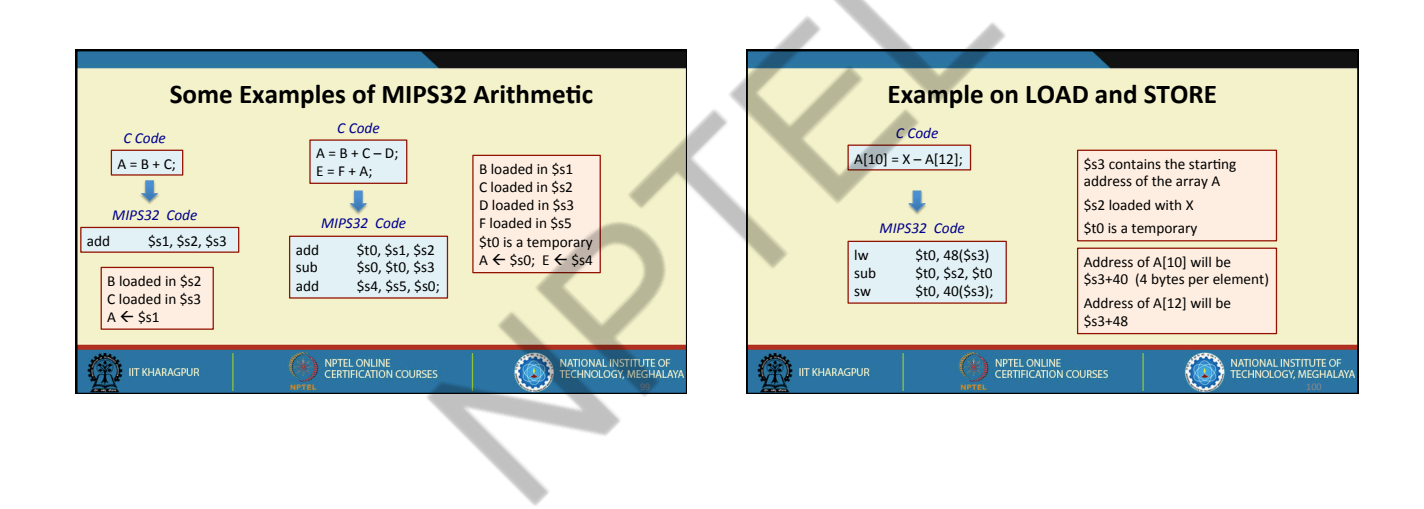

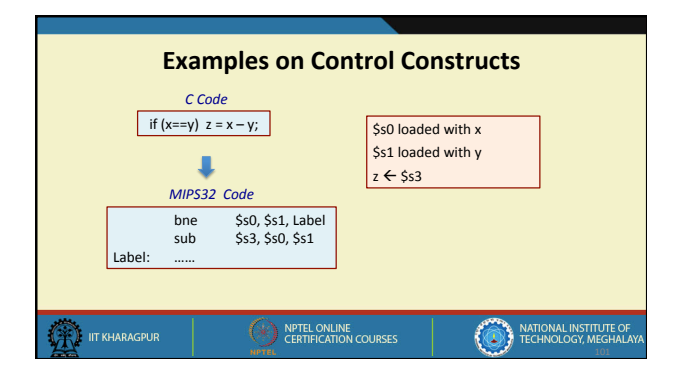

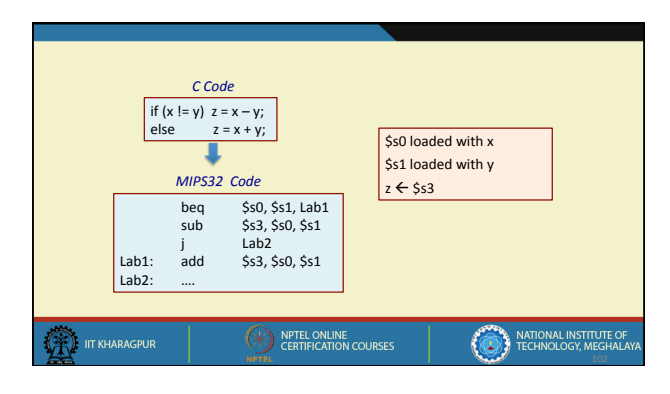

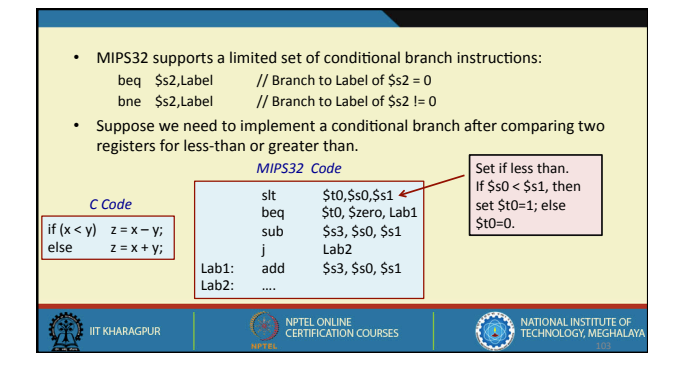

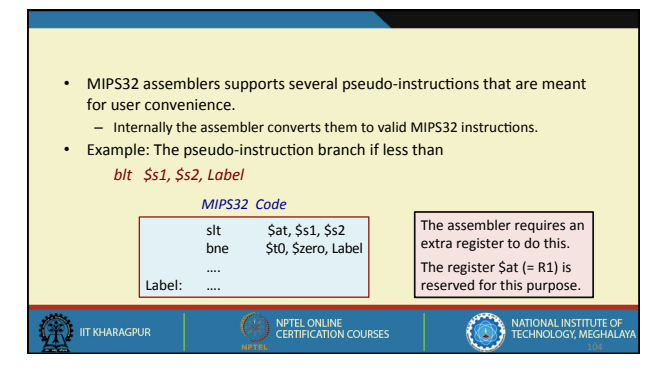

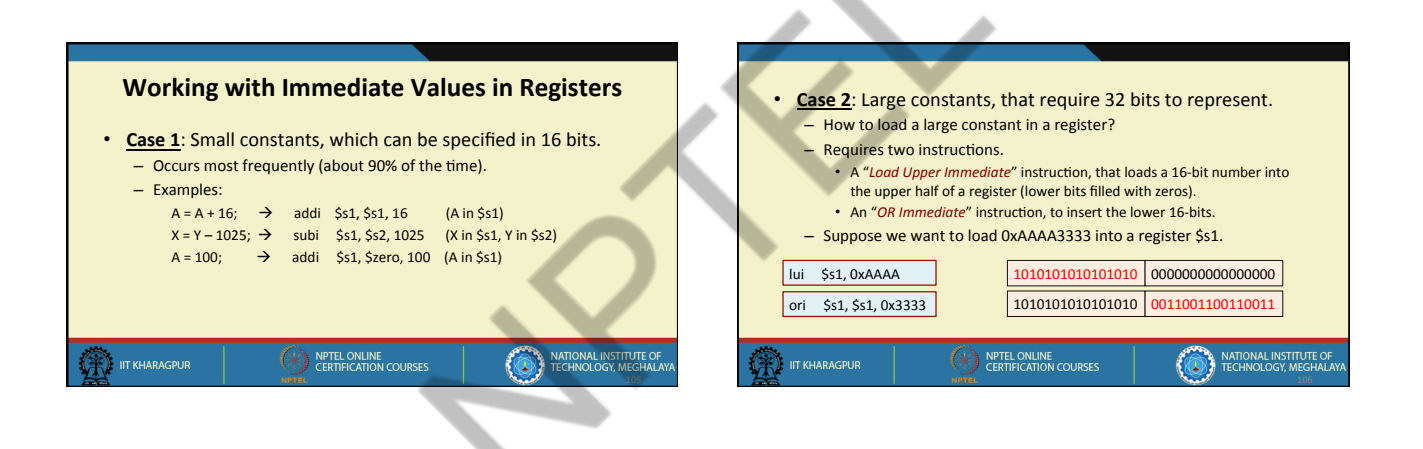

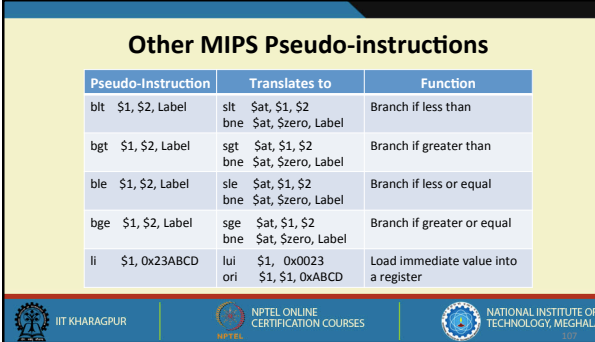

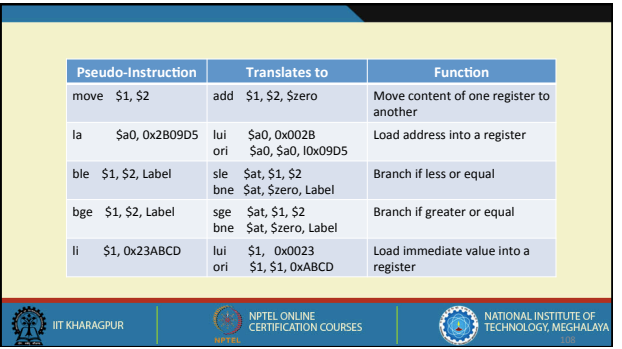

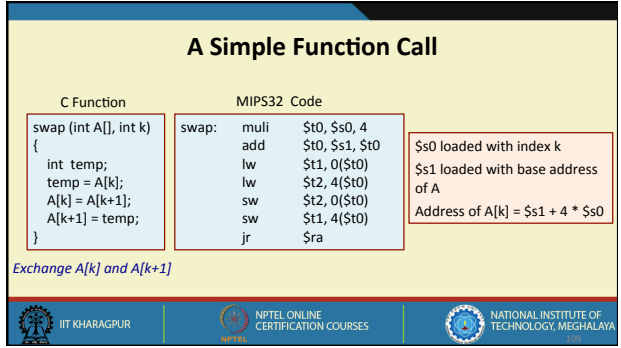

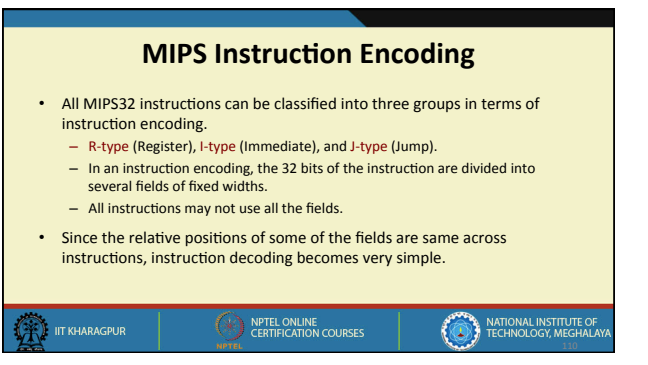

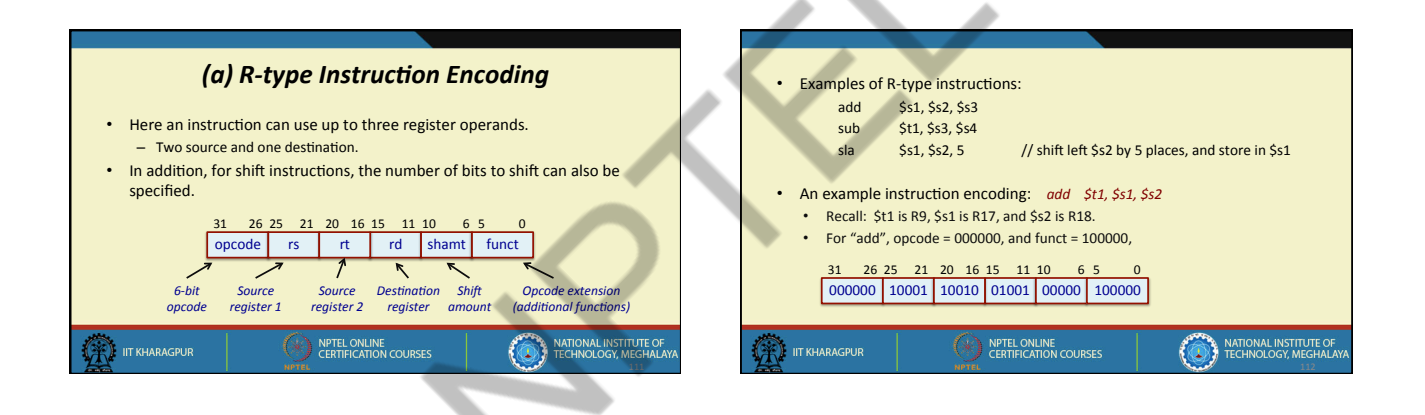

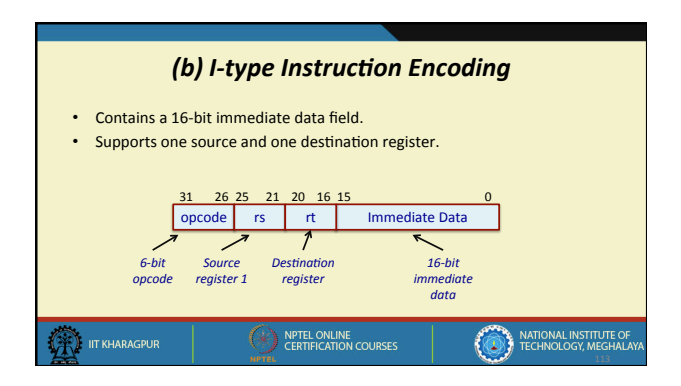

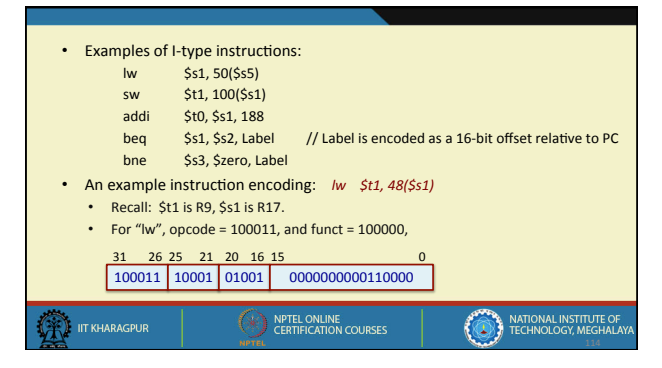

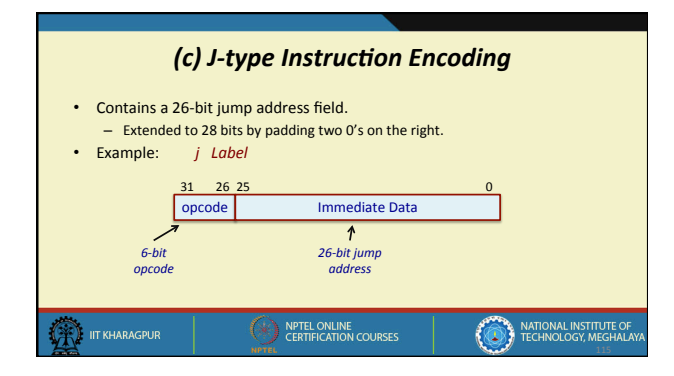

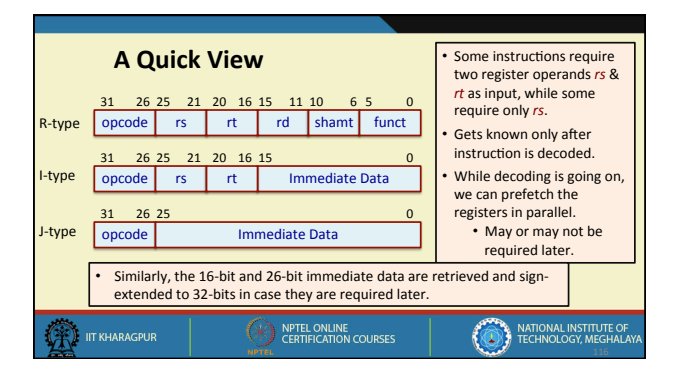

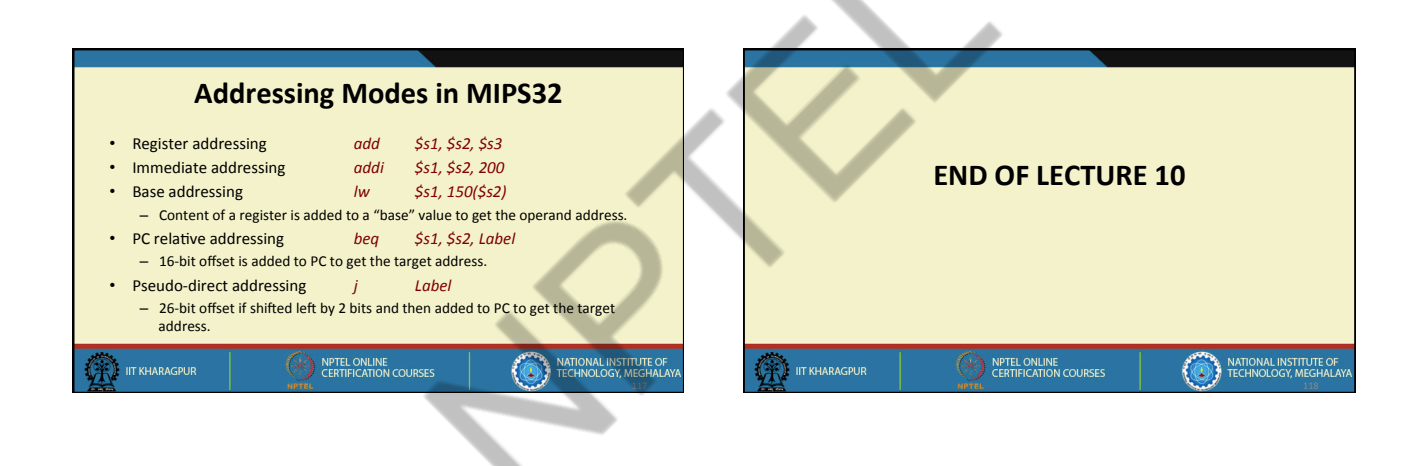

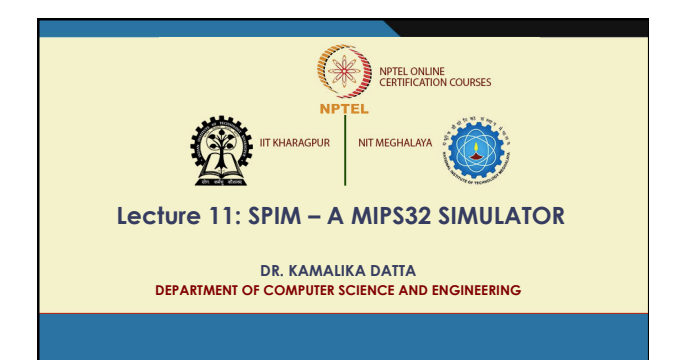

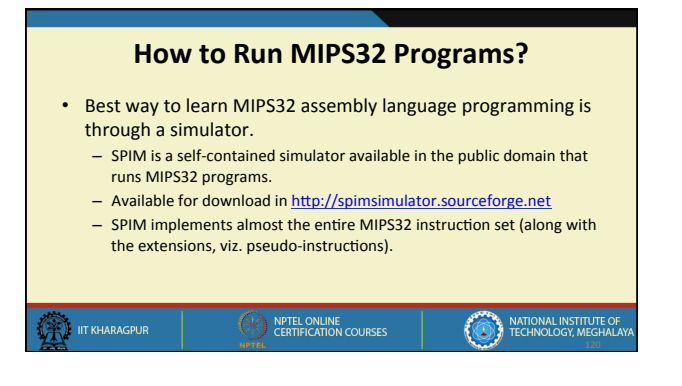

- SPIM has both terminal-based and window-based interfaces. – Terminal versions are available on Linux, Windows, and Mac OS X. - Window-based interface is provides by the QTSPIM program, which is<br>also available on Linux, Windows and Mac OS X. • *SPIM is copyrighted by James Larus and distributed under a BSD license.*  • What can SPIM do? - It can read and execute assembly language programs for MIPS32. – Provides a simple debugger.
	- Provides minimal set of OS services via system calls.

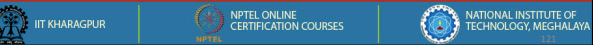

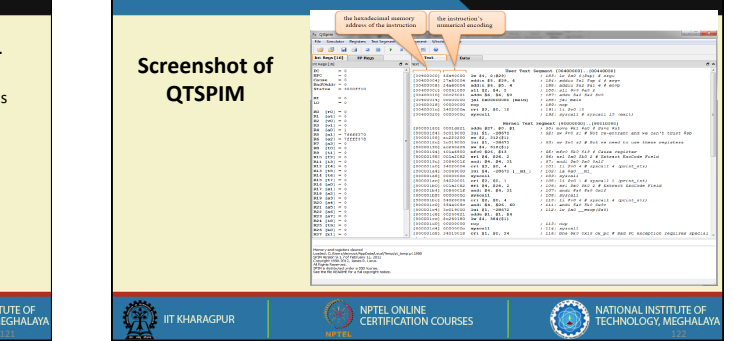

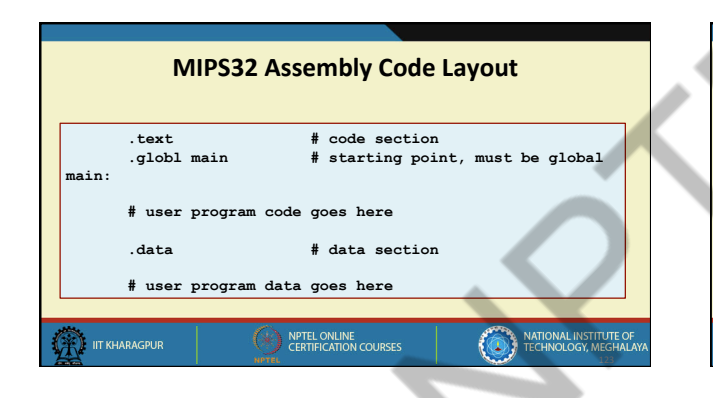

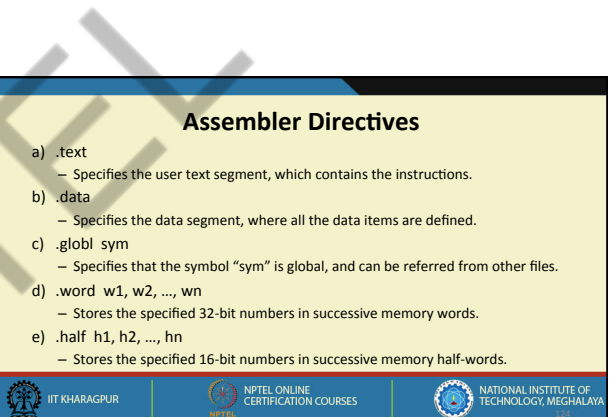

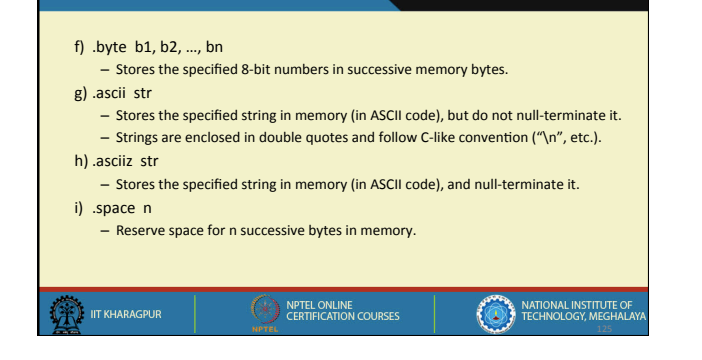

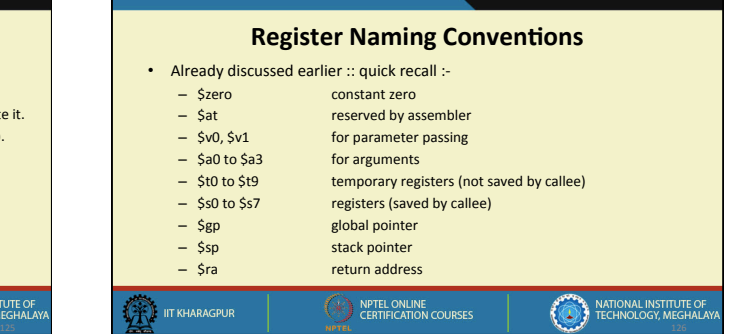

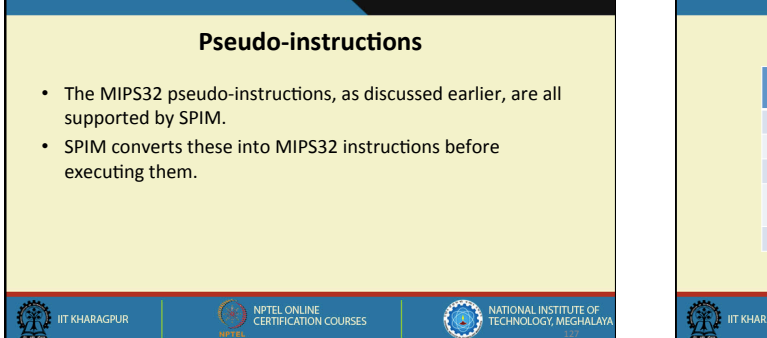

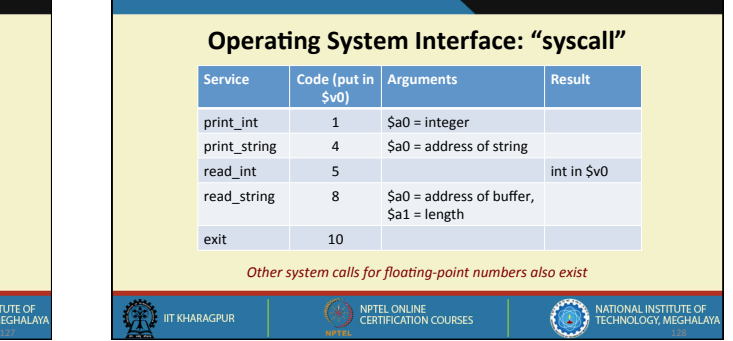

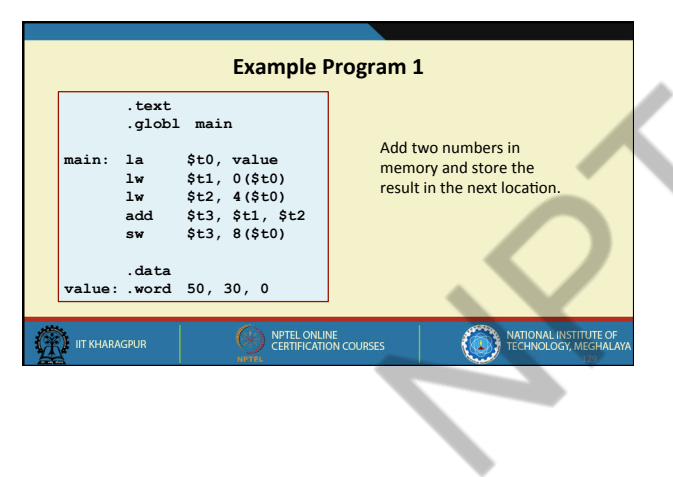

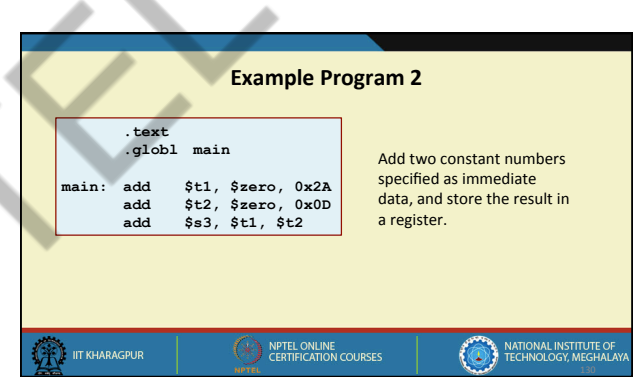

 $\mathcal{L}_{\mathcal{L}}$ 

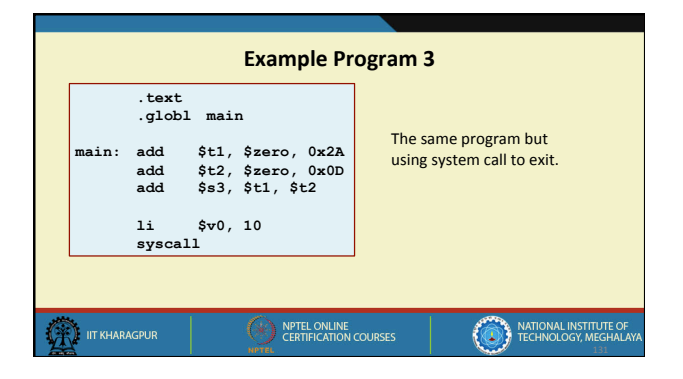

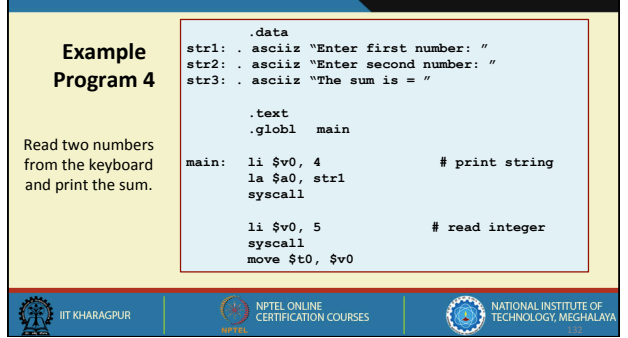

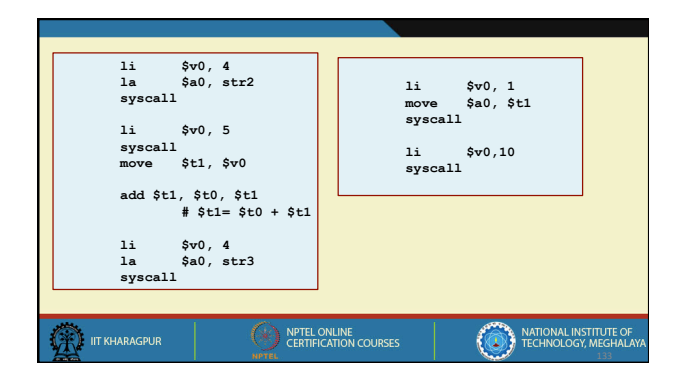

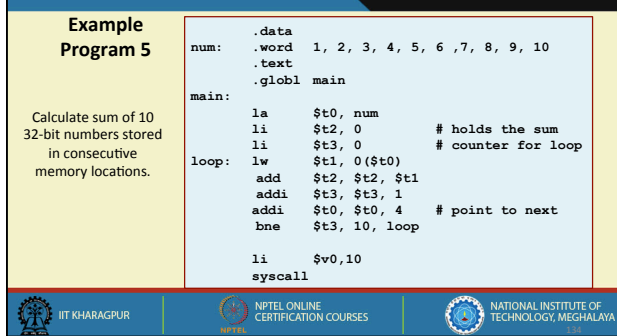

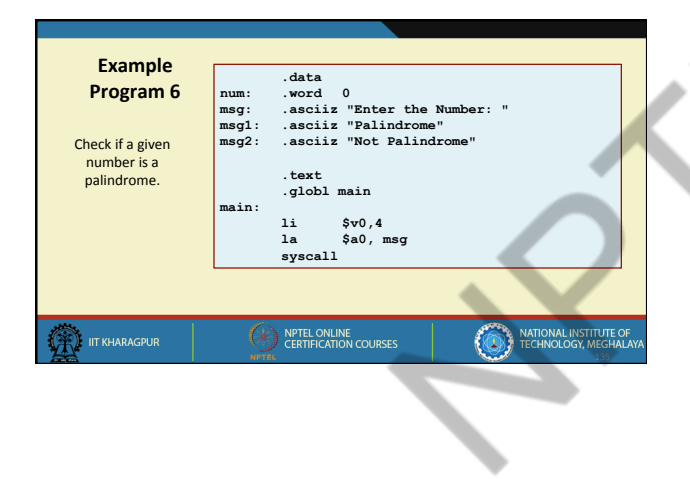

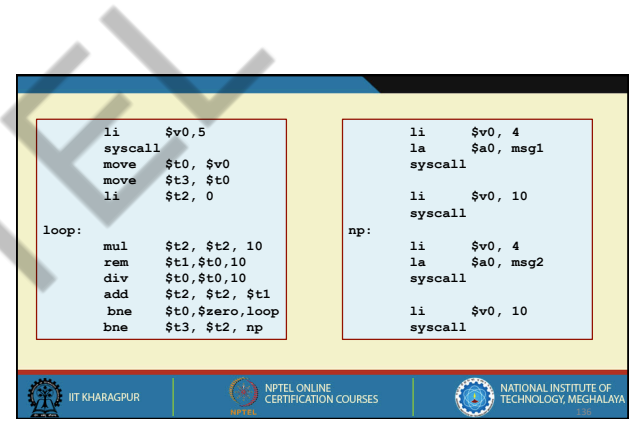

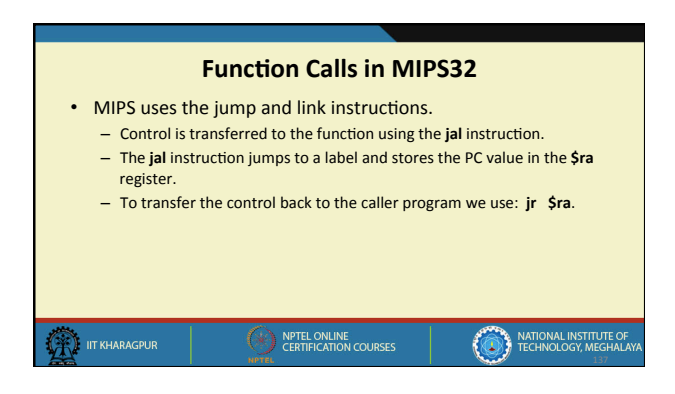

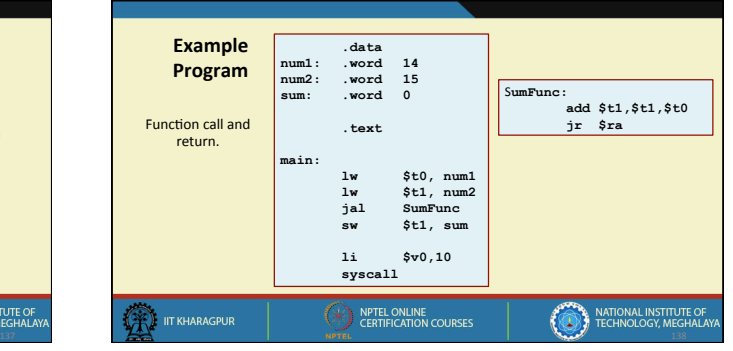

24/07/17 

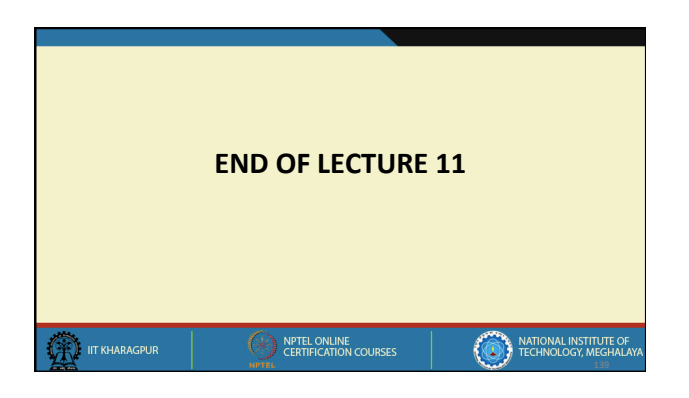

 $\mathcal{L}$